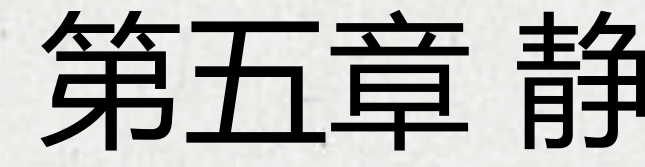

# 芯动力——硬件加速设计方法

第五章 静态时序分析(4)

邸志雄@西南交通大学 zxdi@home.swjtu.edu.cn

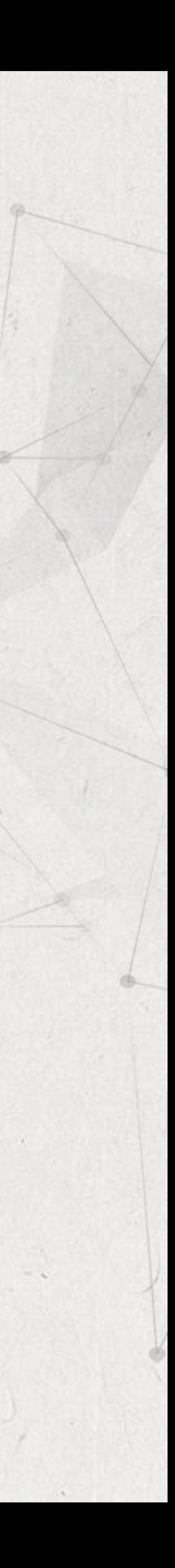

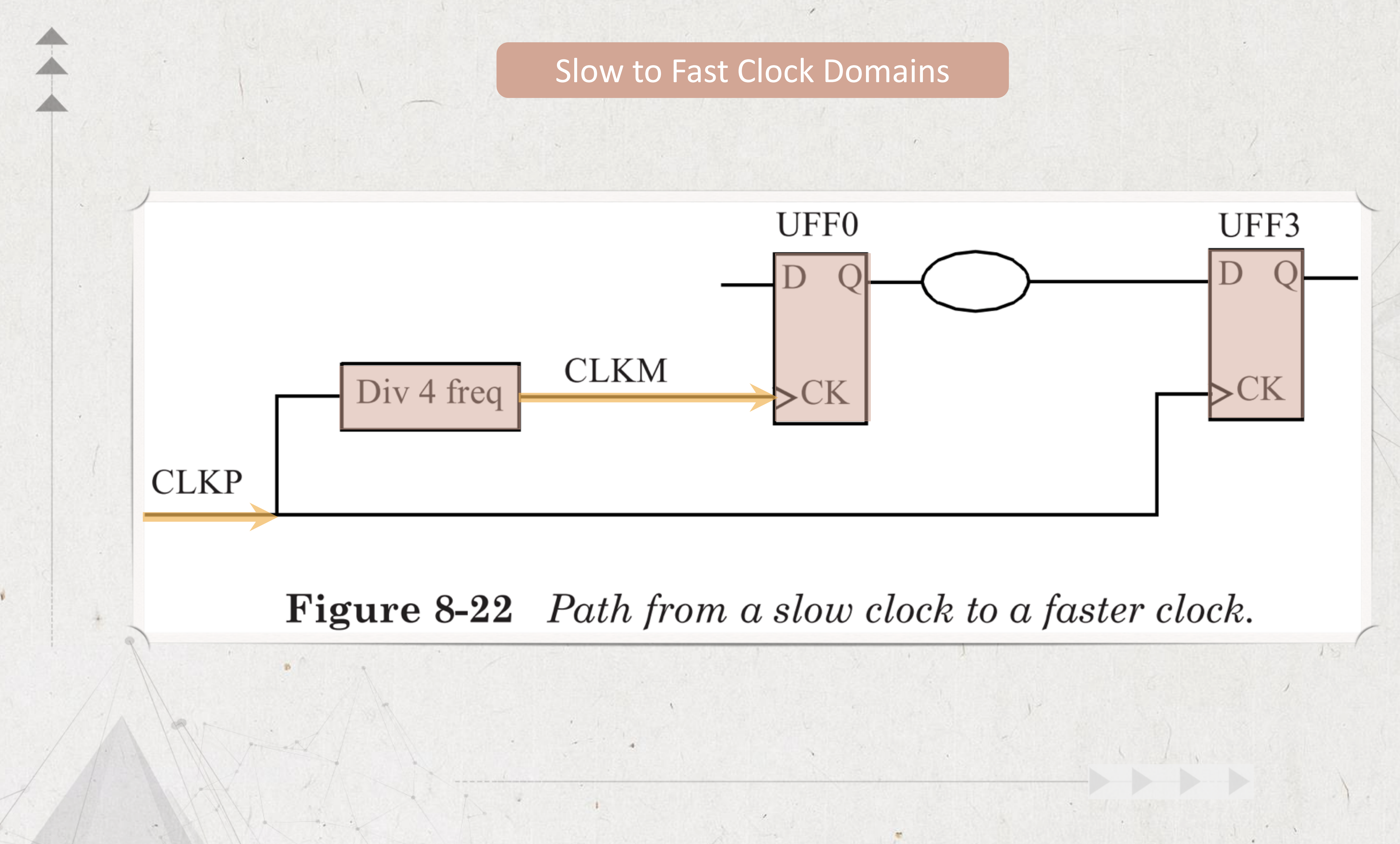

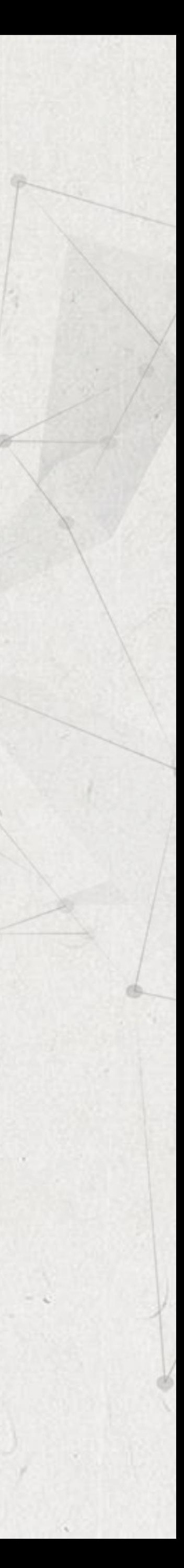

# Slow to Fast Clock Domains

**Figure 8-22** Path from a slow clock to a faster clock.

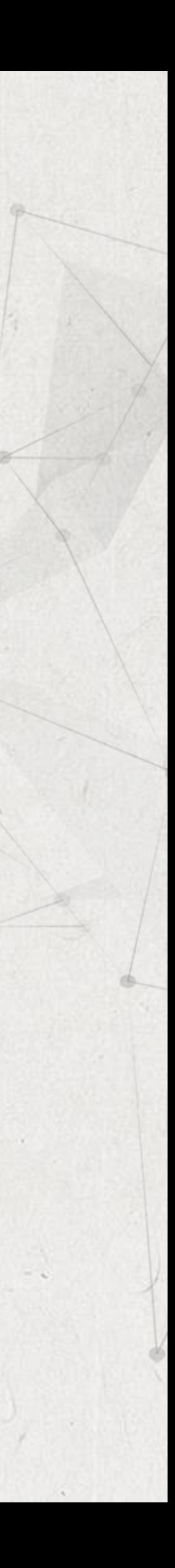

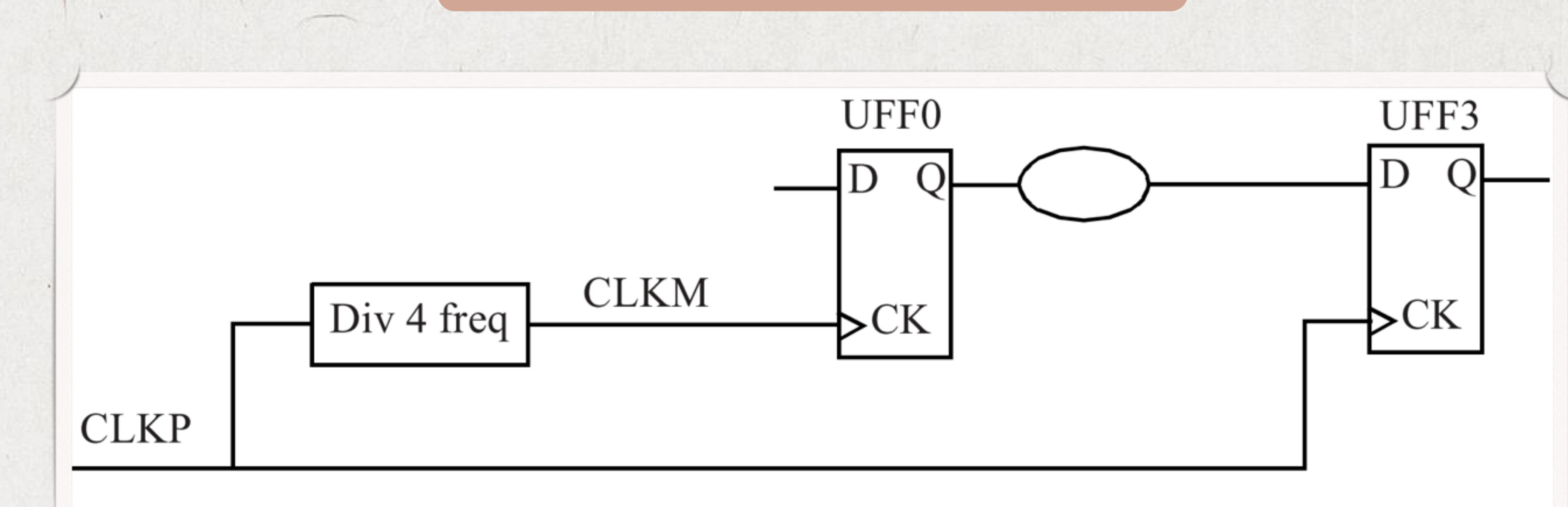

create\_clock -name CLKM -period 20 -waveform {0 10} [get\_ports CLKM] create\_clock -name CLKP -period 5 -waveform {0 2.5} [get\_ports CLKP] Here are the clock definitions for our example.

When the clock frequencies are different for the launch flip-flop and the capture flip-flop, STA is performed by first determining a common base period.

An example of a message produced when STA is performed on such a design with the above two clocks is given below.

The faster clock is expanded so that a common period is obtained.

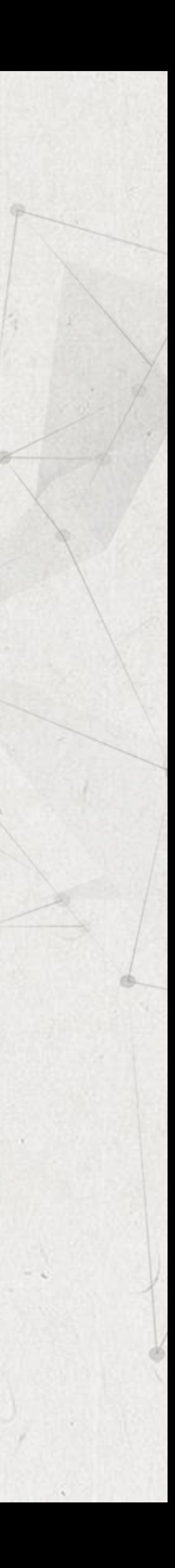

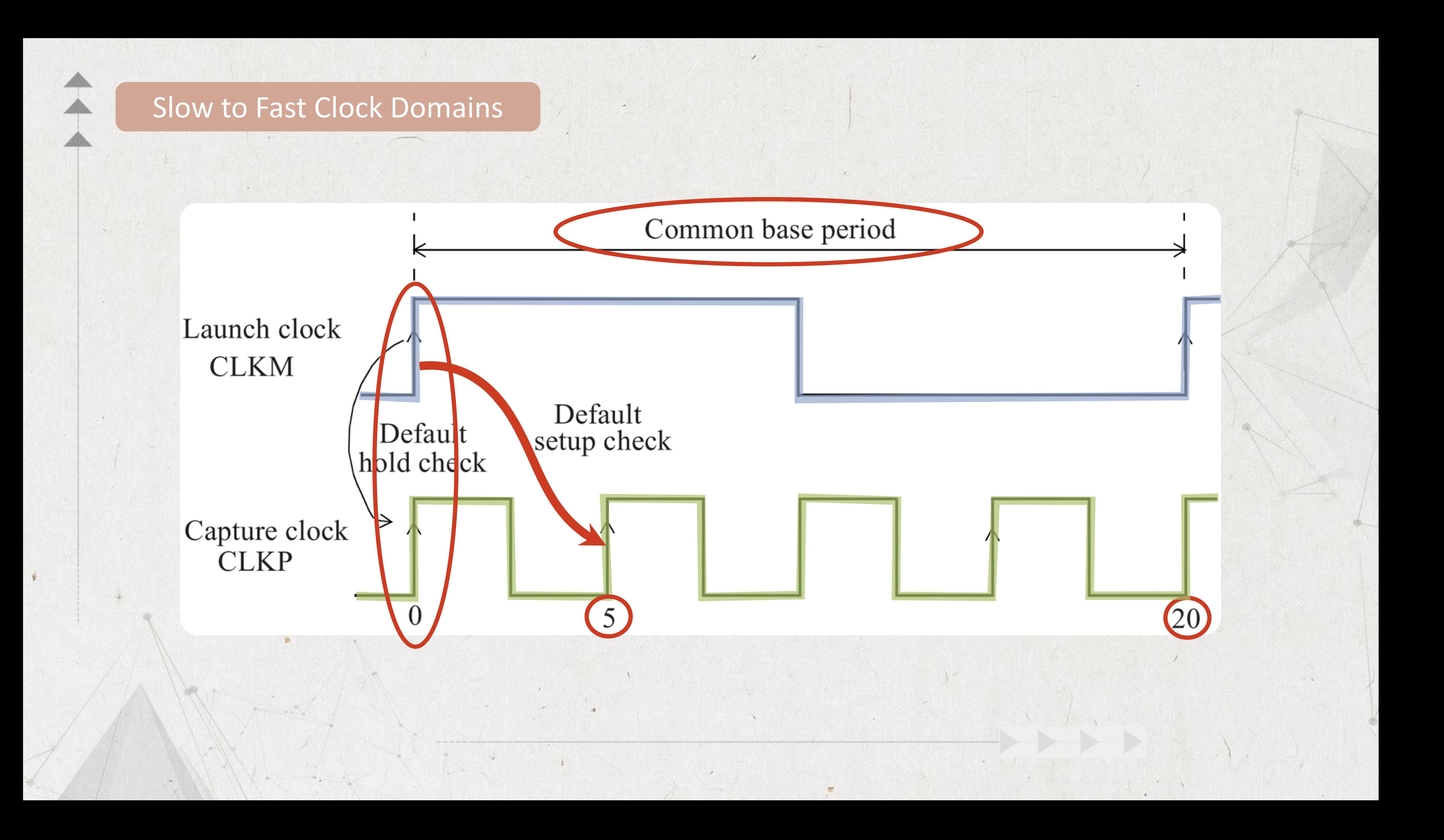

# Slow to Fast Clock Domains

Startpoint: UFFO (rising edge-triggered flip-flop clocked by CLKM) Path Group: CLKP Path Type: max

Point

# clock CLKM (rise edge) clock source latency CLKM (in) UCKBUF0/C (CKB ) UCKBUF1/C (CKB) UFF0/CK (DFF)  $UFF0/Q (DFF) < -$ UNANDO/ZN (ND2 UFF3/D (DFF data arrival time

# Endpoint: UFF3 (rising edge-triggered flip-flop clocked by CLKP)

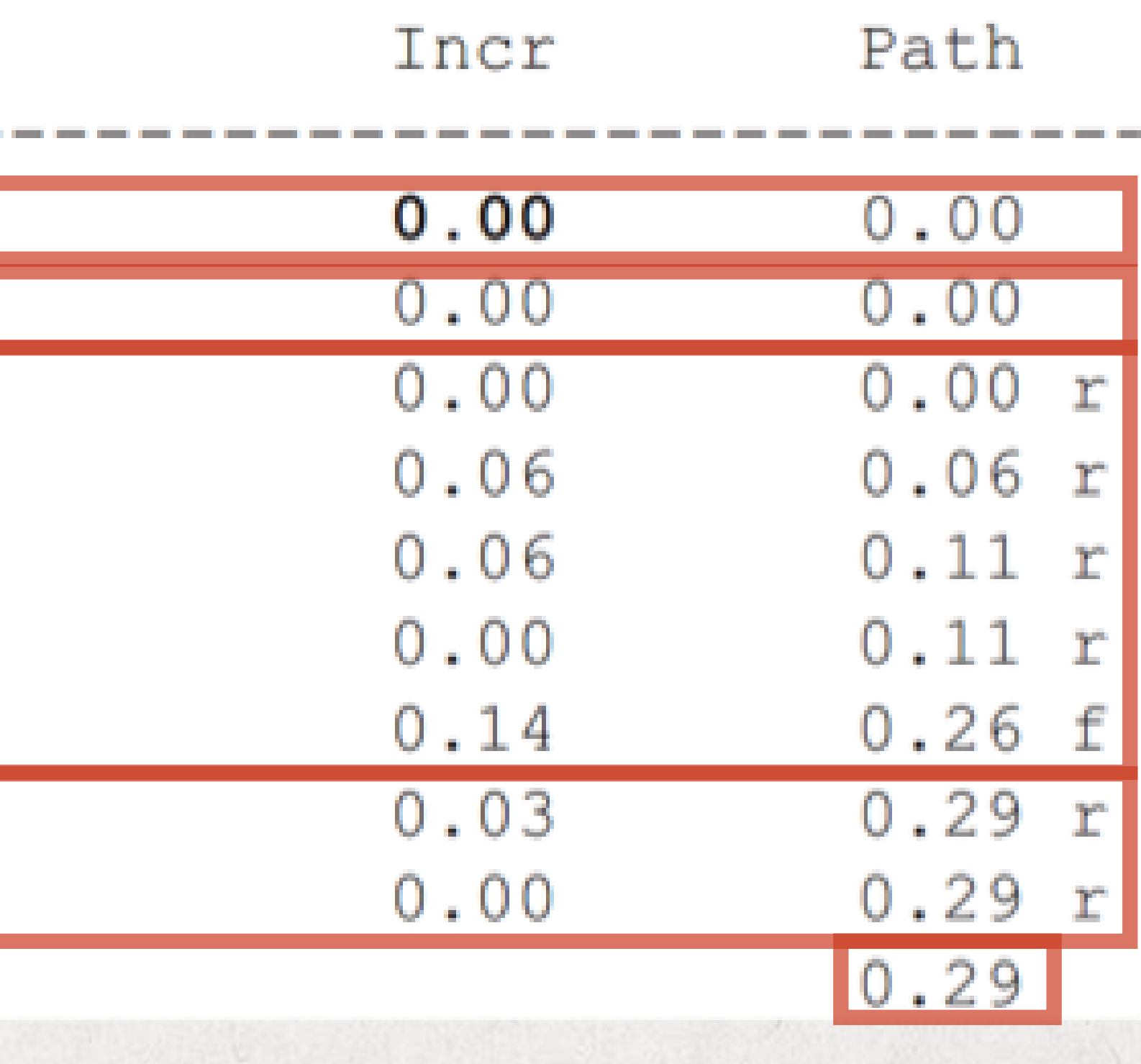

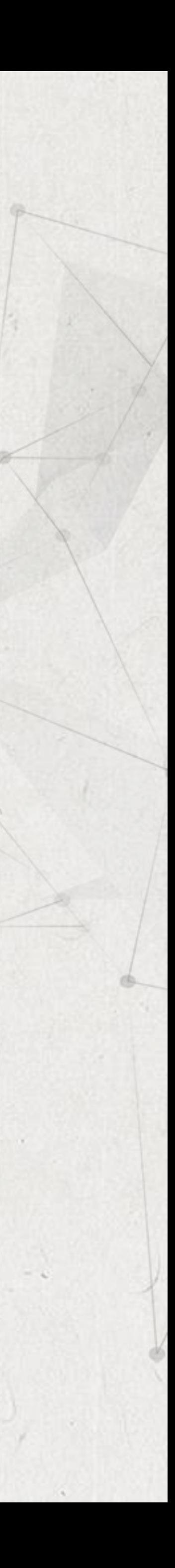

# Notice that the launch clock is at time Ons while the capture clock is at time 5ns.

# clock CLKP (rise edge)

clock source latency  $CLKP (in)$ UCKBUF4/C (CKB ) UFF3/CK (DFF)

clock uncertainty

library setup time

data required time

data required time

data arrival time

slack  $(MET)$ 

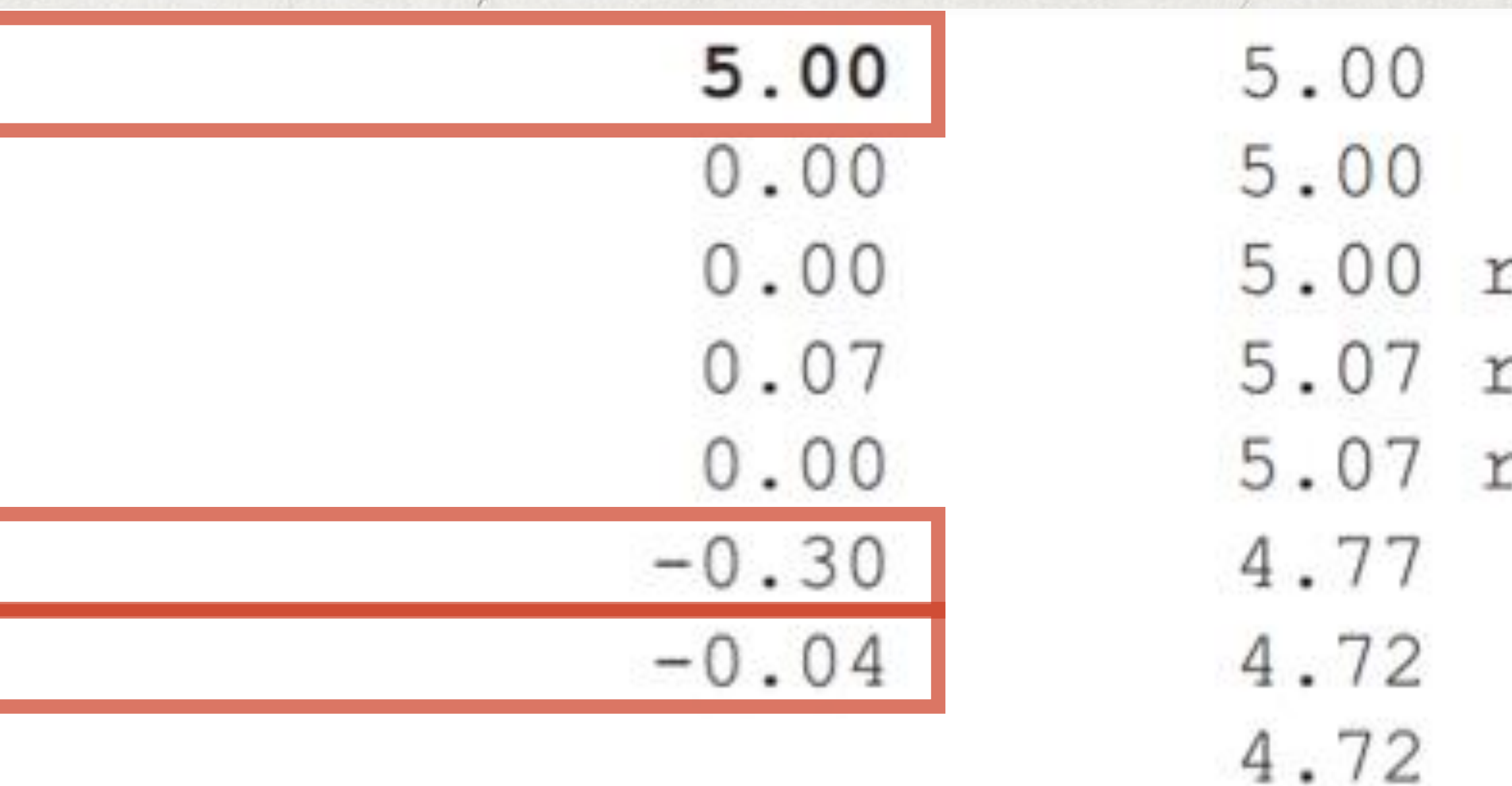

4.44

4.72

 $-0.29$ 

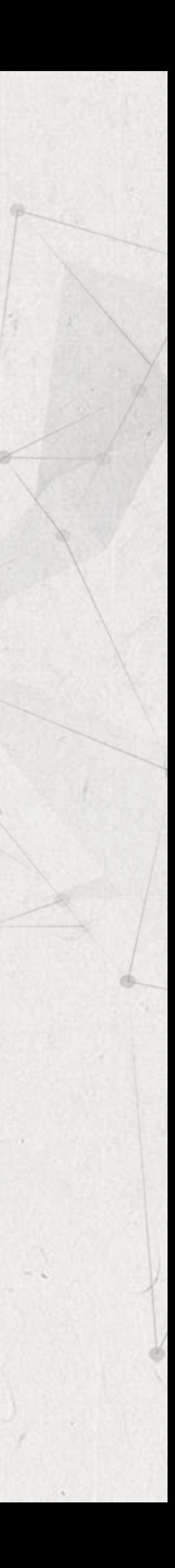

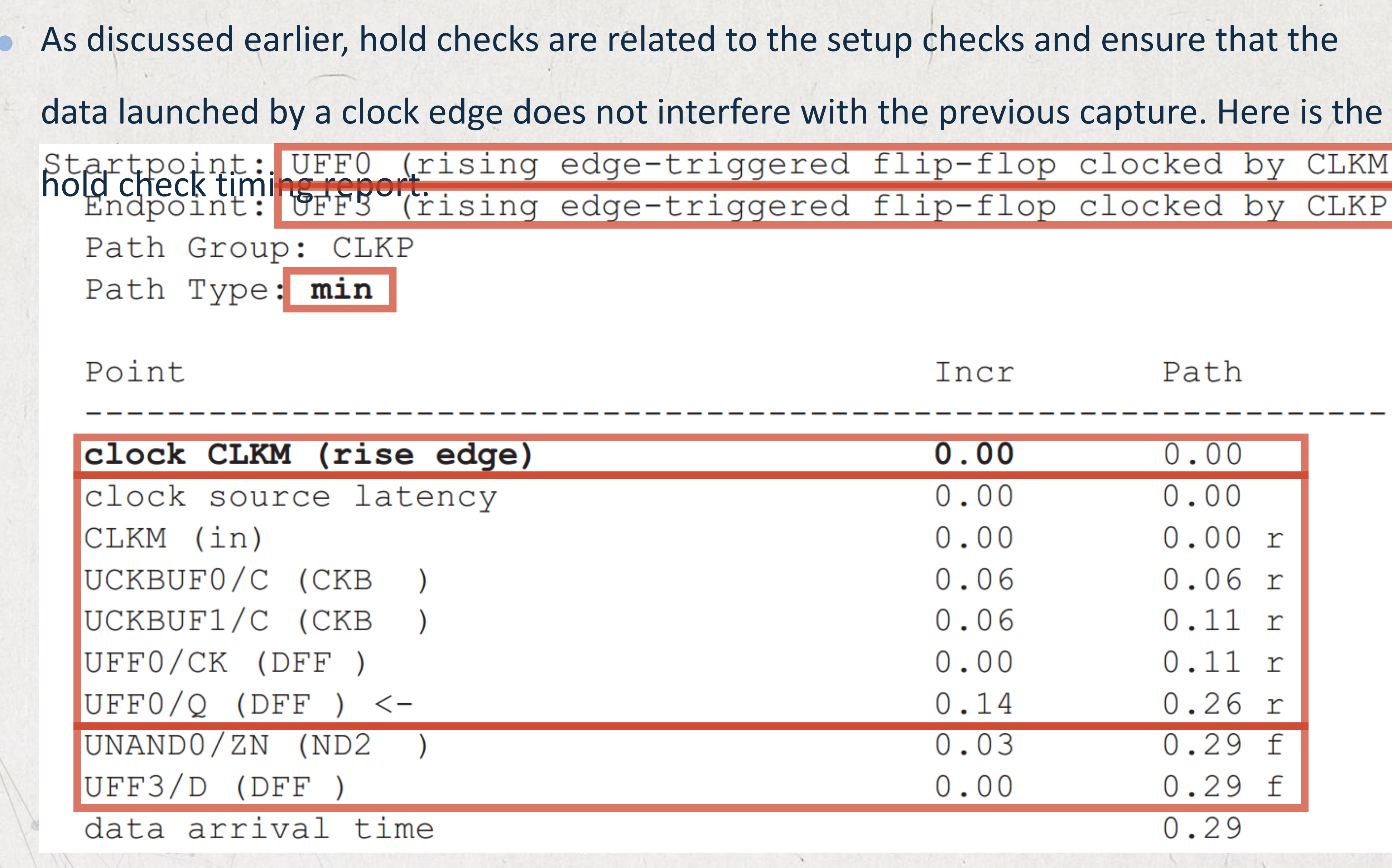

 $\frac{1}{2}$ 

 $\hat{+}$ 

LKM)<br>LKP)

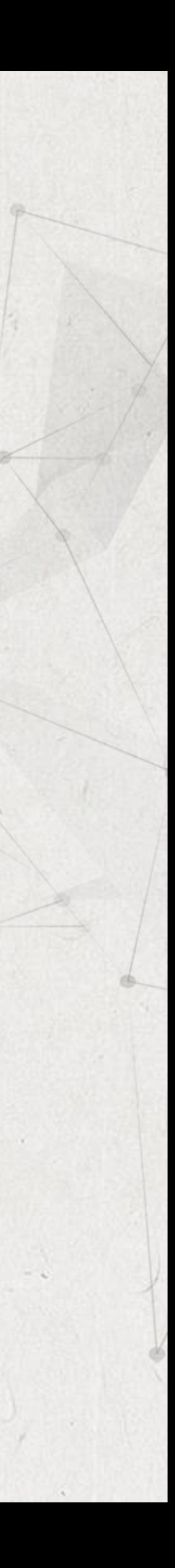

 $\begin{array}{c} 1 \end{array} \begin{array}{c} \bullet \\ \bullet \end{array} \begin{array}{c} \bullet \\ \bullet \end{array}$ 

 $\sim$ 

÷

As discussed earlier, hold checks are related to the setup checks and ensure that the  $\bullet$ data launched by a clock edge does not interfere with the previous capture. Here is the clock CLKP (rise edge) clock source latency CLKP (in) UCKBUF4/C (CKB ) UFF3/CK (DFF) clock uncertainty library hold time data required time data required time data arrival time slack (MET)

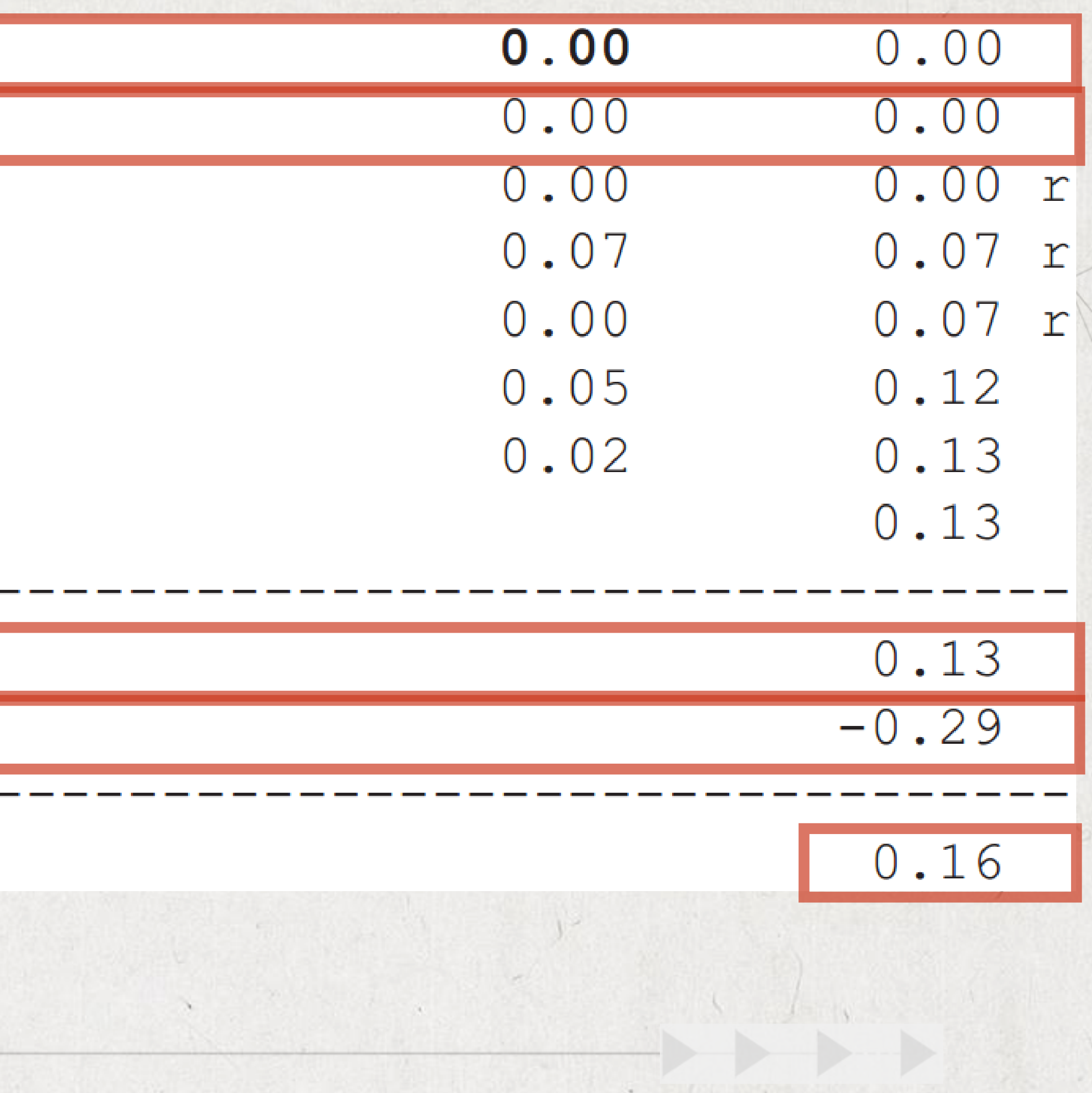

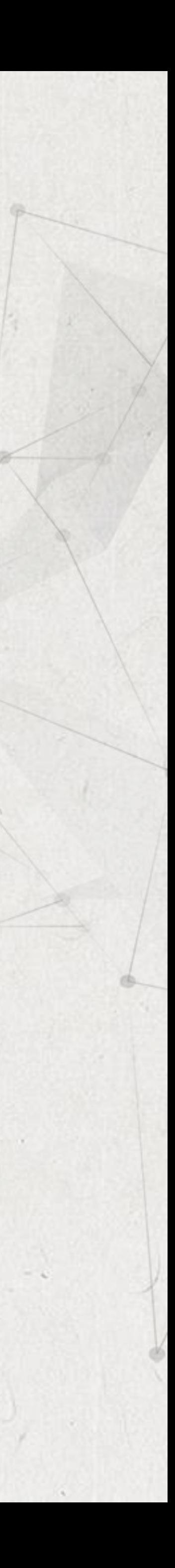

- In the above example, we can see that the launch data is available every fourth cycle of
- Let us assume that the intention is not to capture data on the very next active edge of
	-
- combinational logic between the flip-flops four periods of CLKP to propagate, which is

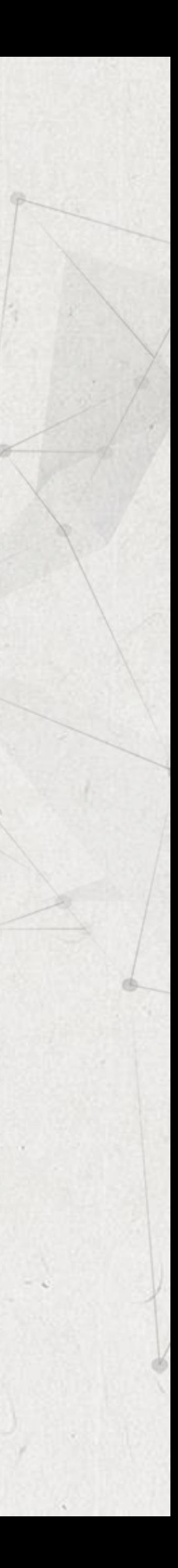

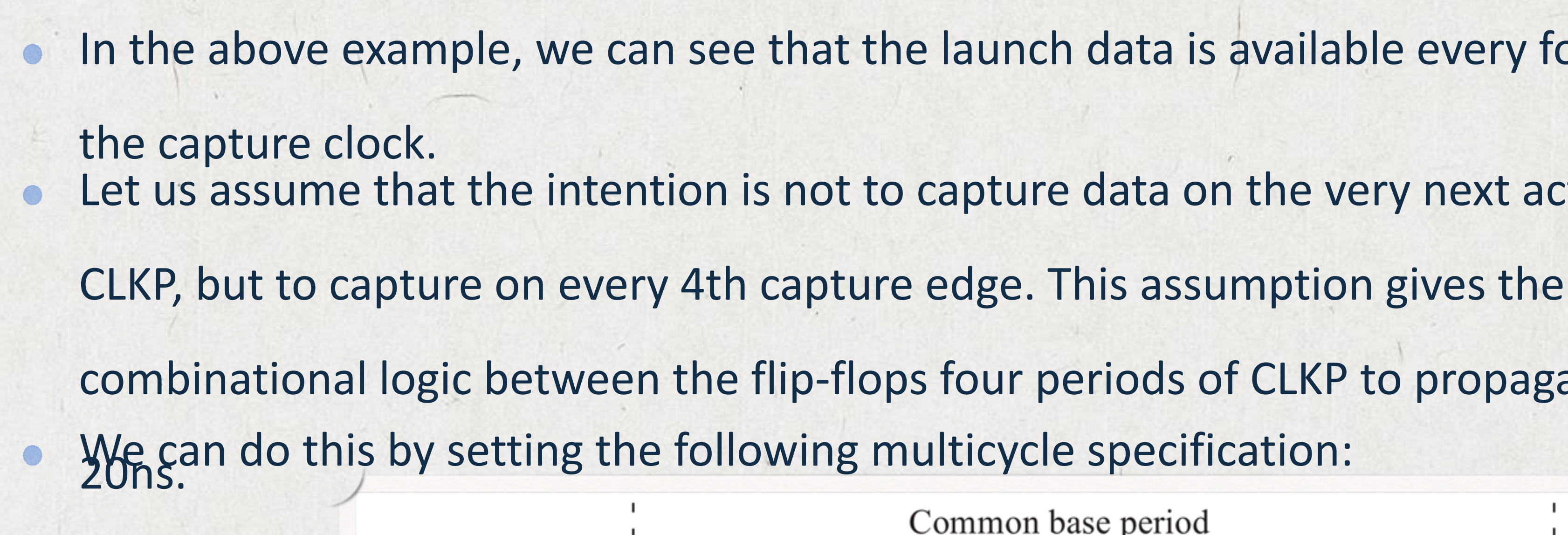

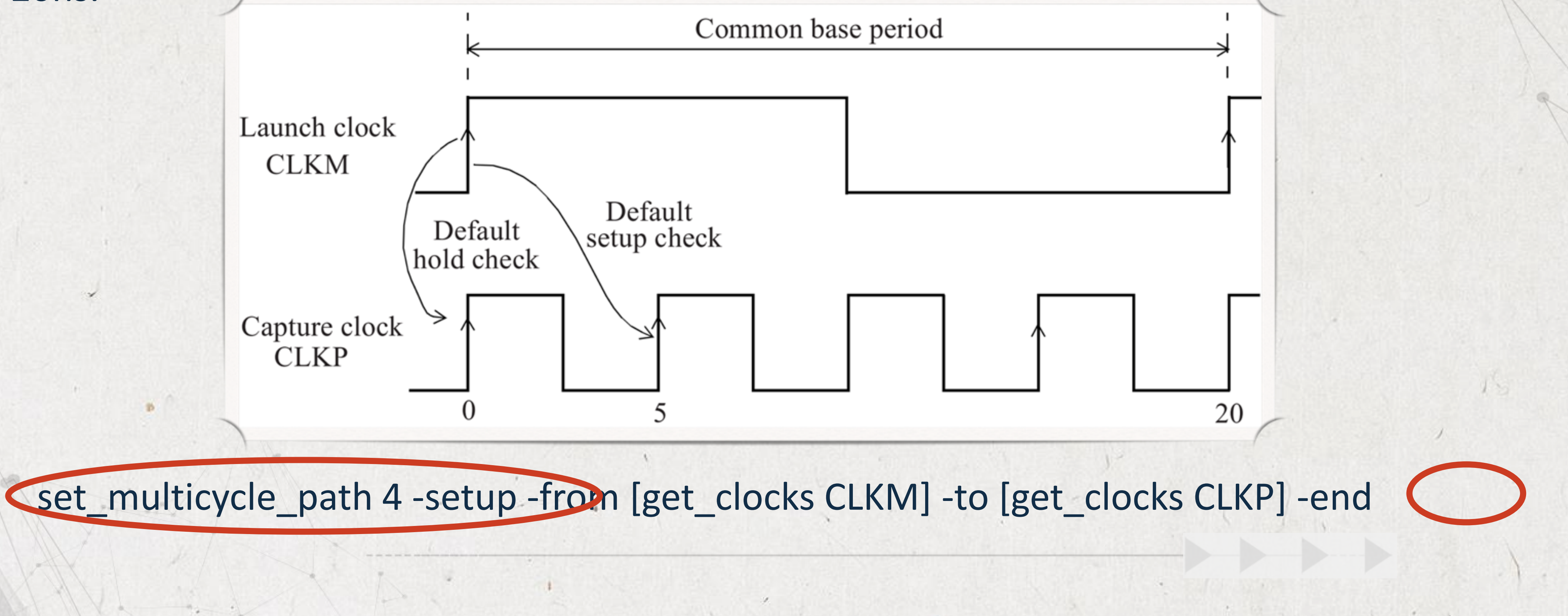

# The -end specifies that the multicycle of 4 refers to the end point or the capture

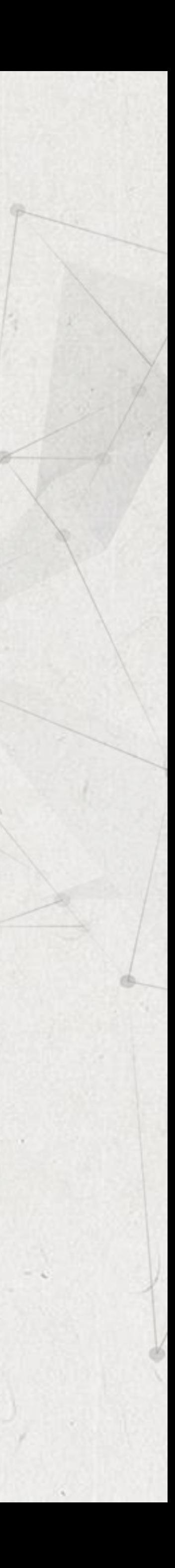

 $\bullet$ 

clock. This multicycle specification changes the setup and hold checks to the

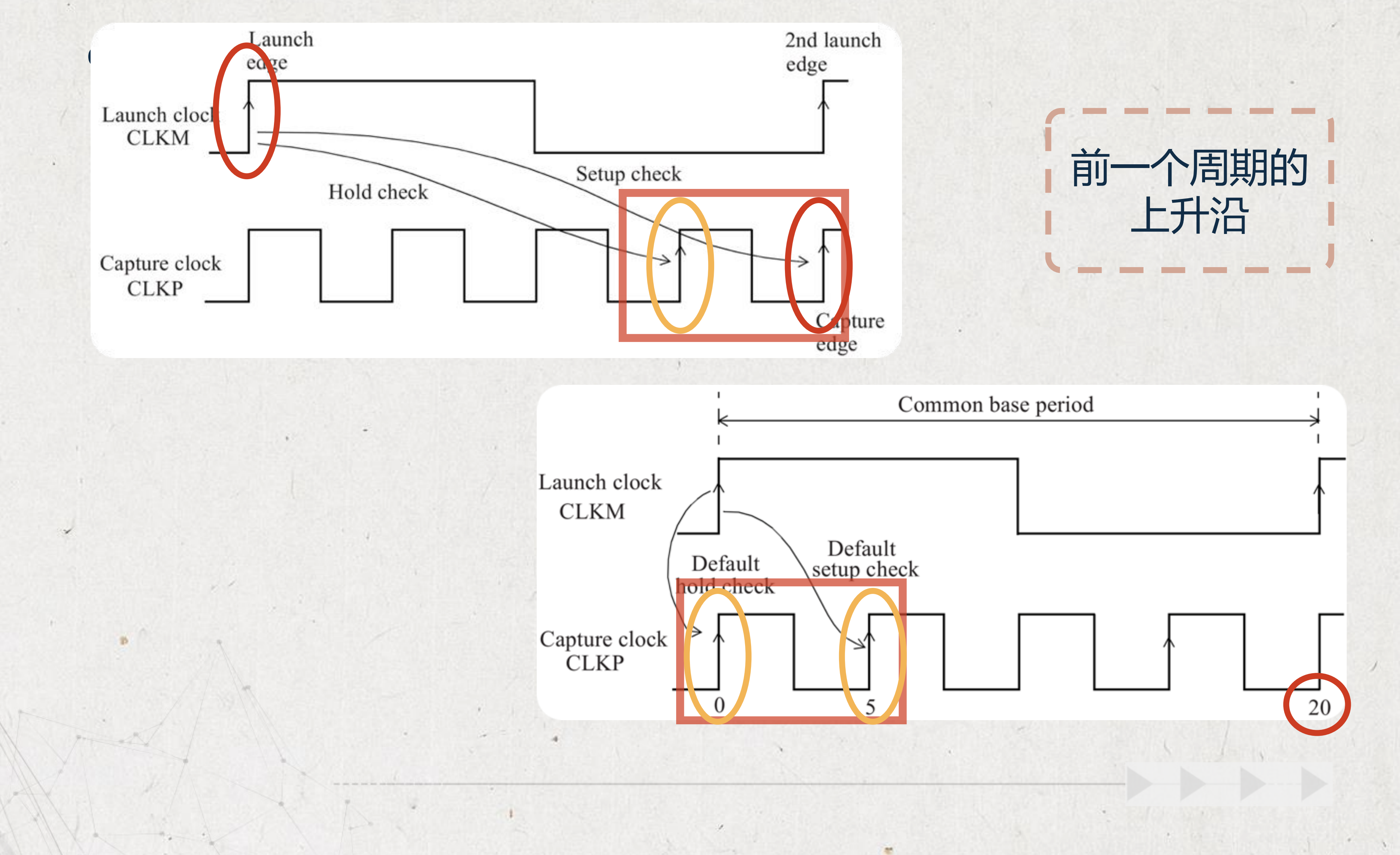

# Slow to Fast Clock Domains

Path Group: CLKP Path Type: max

Point

### clock CLKM (rise edge)

clock source latency  $CLKM$   $(in)$ UCKBUF0/C (CKB UCKBUF1/C (CKB UFF0/CK (DFF)  $UFF0/Q (DFF) < -$ UNANDO/ZN (ND2 UFF3/D (DFF data arrival time

 $\rightarrow$ 

# Startpoint: UFF0 (rising edge-triggered flip-flop clocked by CLKM) Endpoint: UFF3 (rising edge-triggered flip-flop clocked by CLKP)

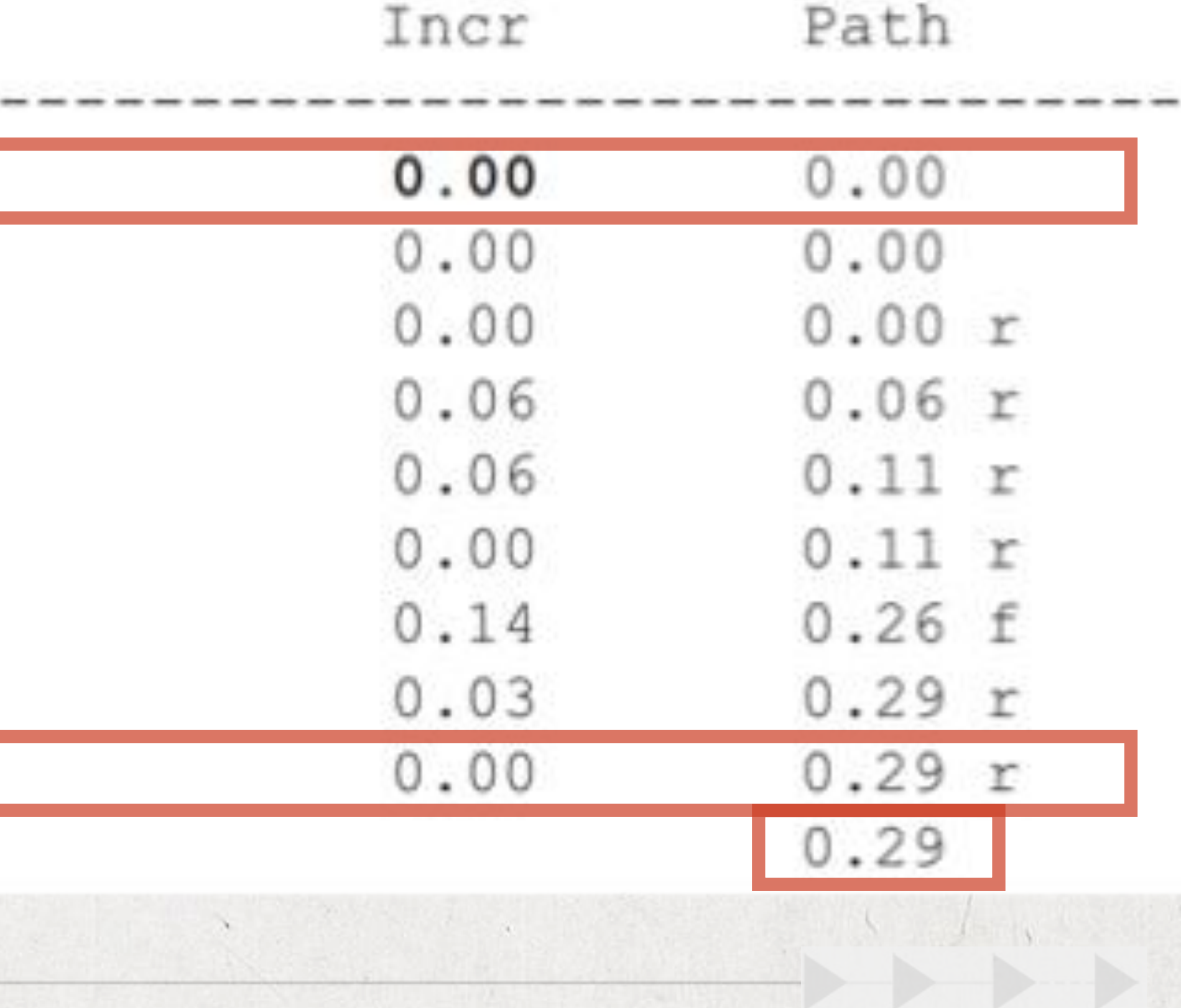

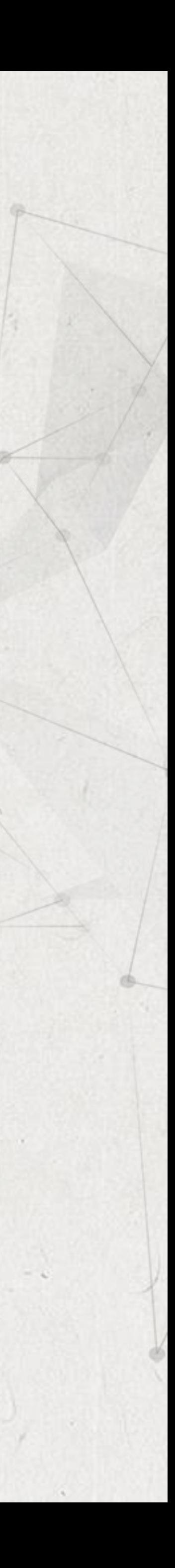

# clock CLKP (rise edge)

clock source latency CLKP (in) UCKBUF4/C (CKB ) UFF3/CK (DFF)

clock uncertainty

library setup time

data required time

data required time data arrival time

slack (MET)

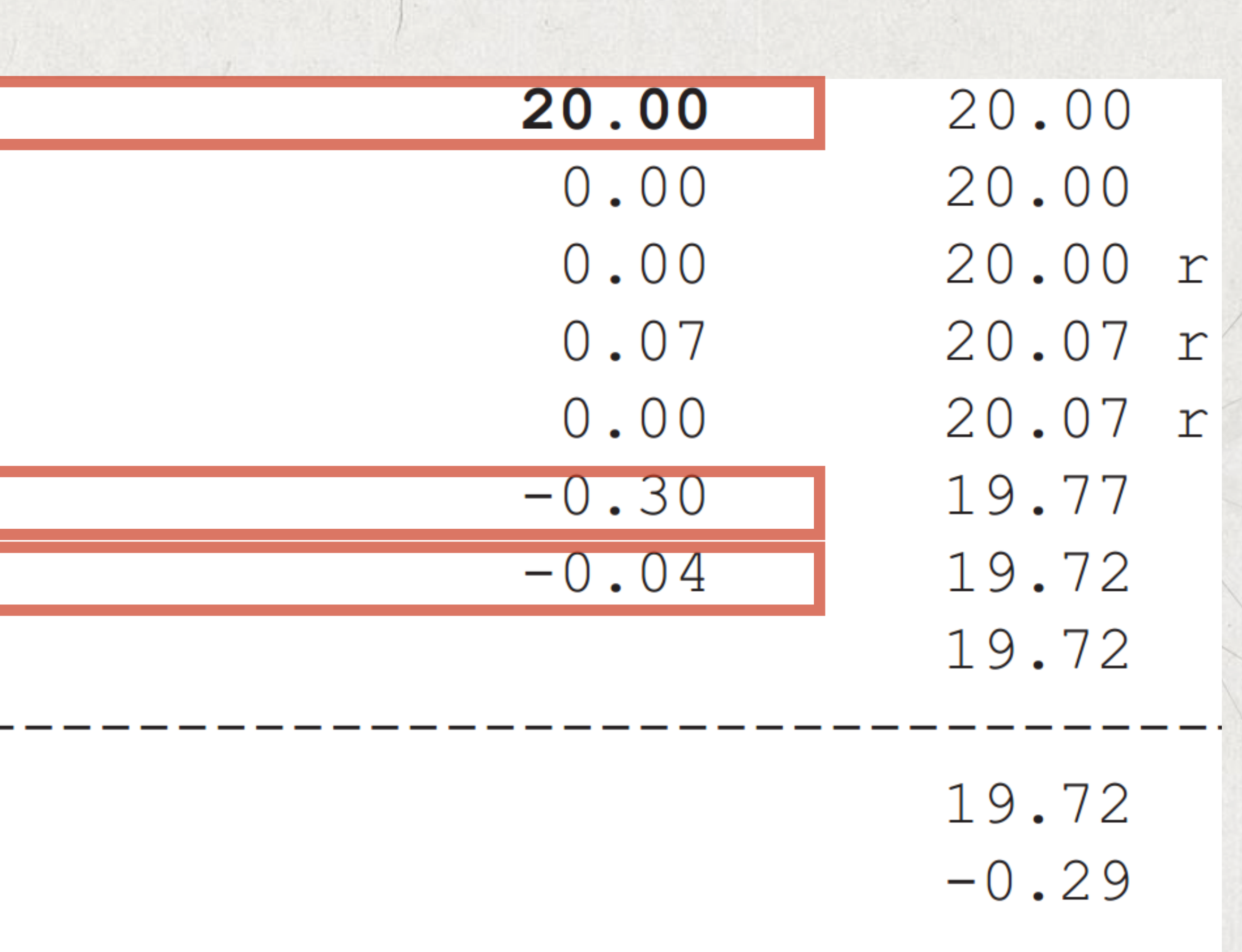

19.44

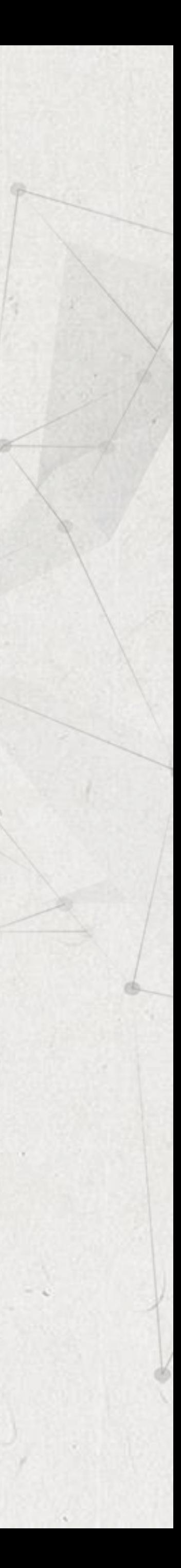

Figure shows the hold check - note that the hold check is derived from the setup check and defaults to one cycle preceding the intended capture edge. Here is the hold timing report. Notice that the hold capture edge is at 15ns, one cycle prior to the setup capture

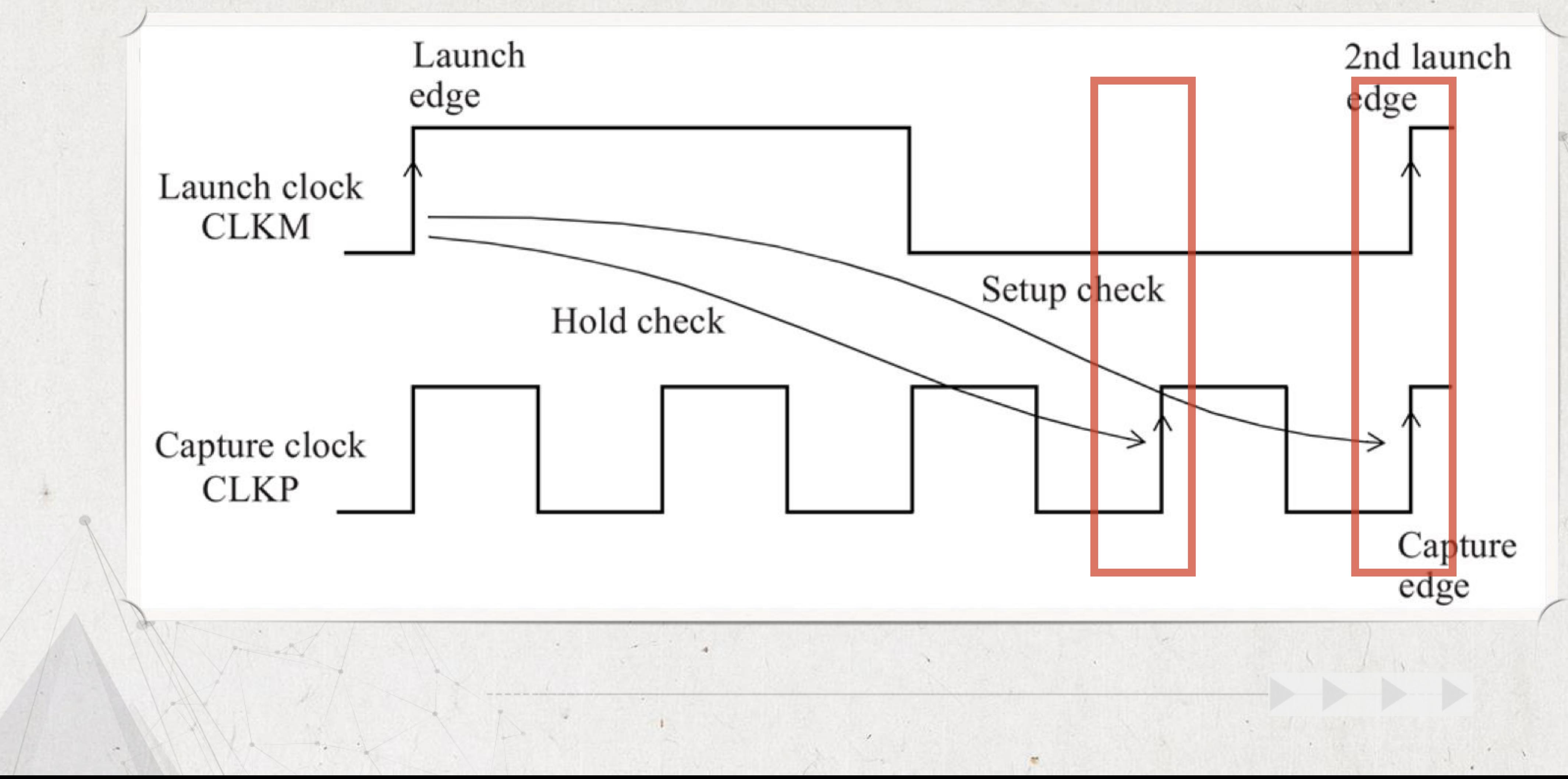

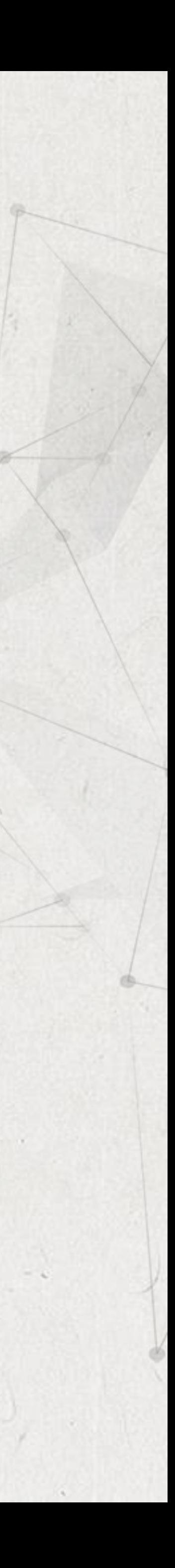

# Slow to Fast Clock Domains

Startpoint: UFF0 (rising edge-triggered flip-flop clocked by CLKM)

Path Group: CLKP Path Type: min

Point

# clock CLKM (rise edge)

clock source latency CLKM (in) UCKBUF0/C (CKB UCKBUF1/C (CKB UFFO/CK (DFF)  $UFF0/Q (DFF) < -$ UNANDO/ZN (ND2 UFF3/D (DFF

data arrival time

# Endpoint: UFF3 (rising edge-triggered flip-flop clocked by CLKP)

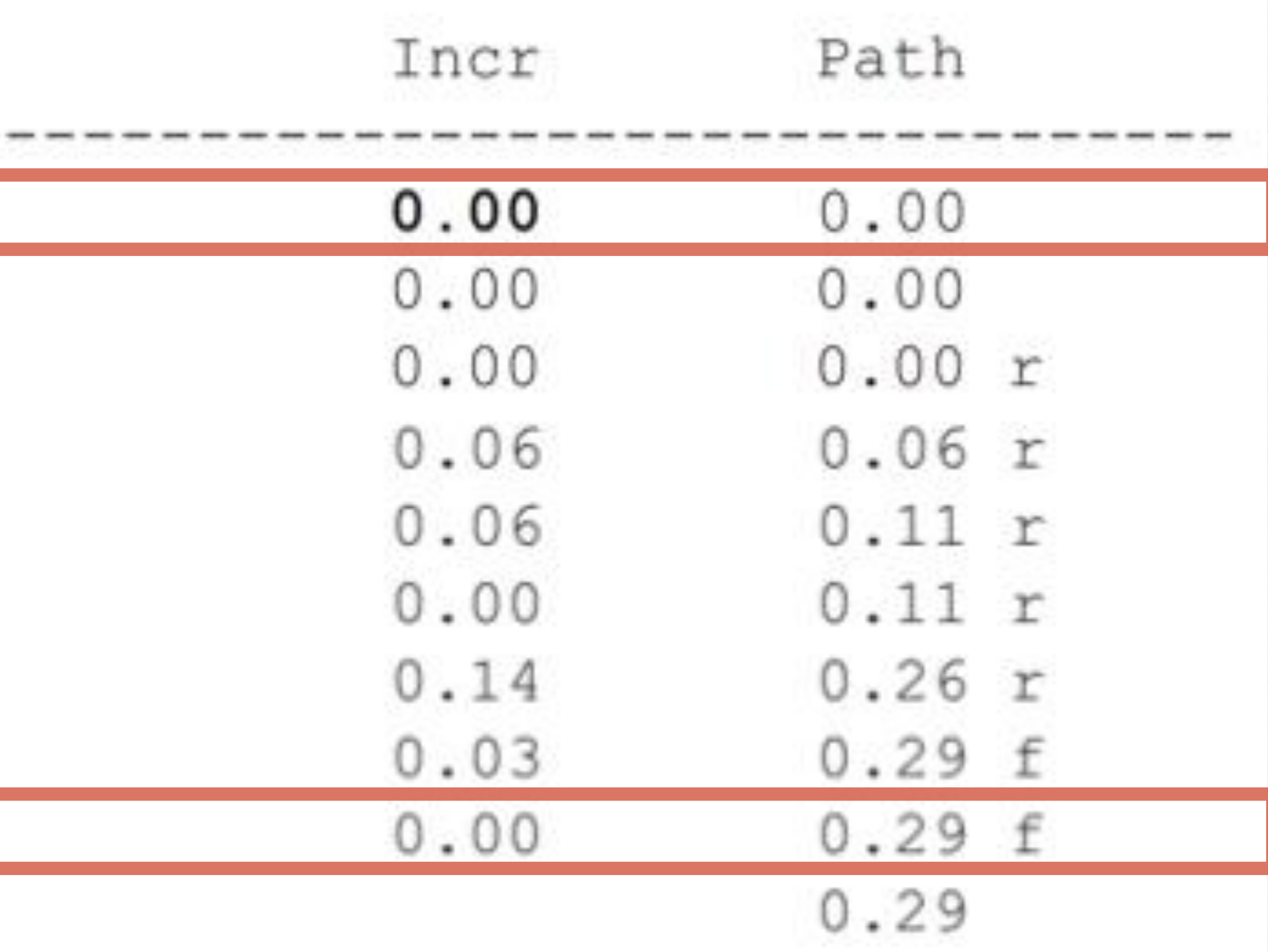

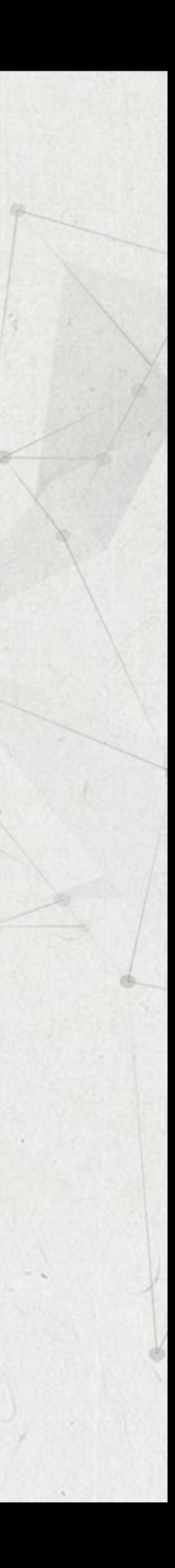

# clock CLKP (rise edge)

clock source latency CLKP (in) UCKBUF4/C (CKB ) UFF3/CK (DFF) clock uncertainty library hold time

data required time

data required time

data arrival time

slack (VIOLATED)

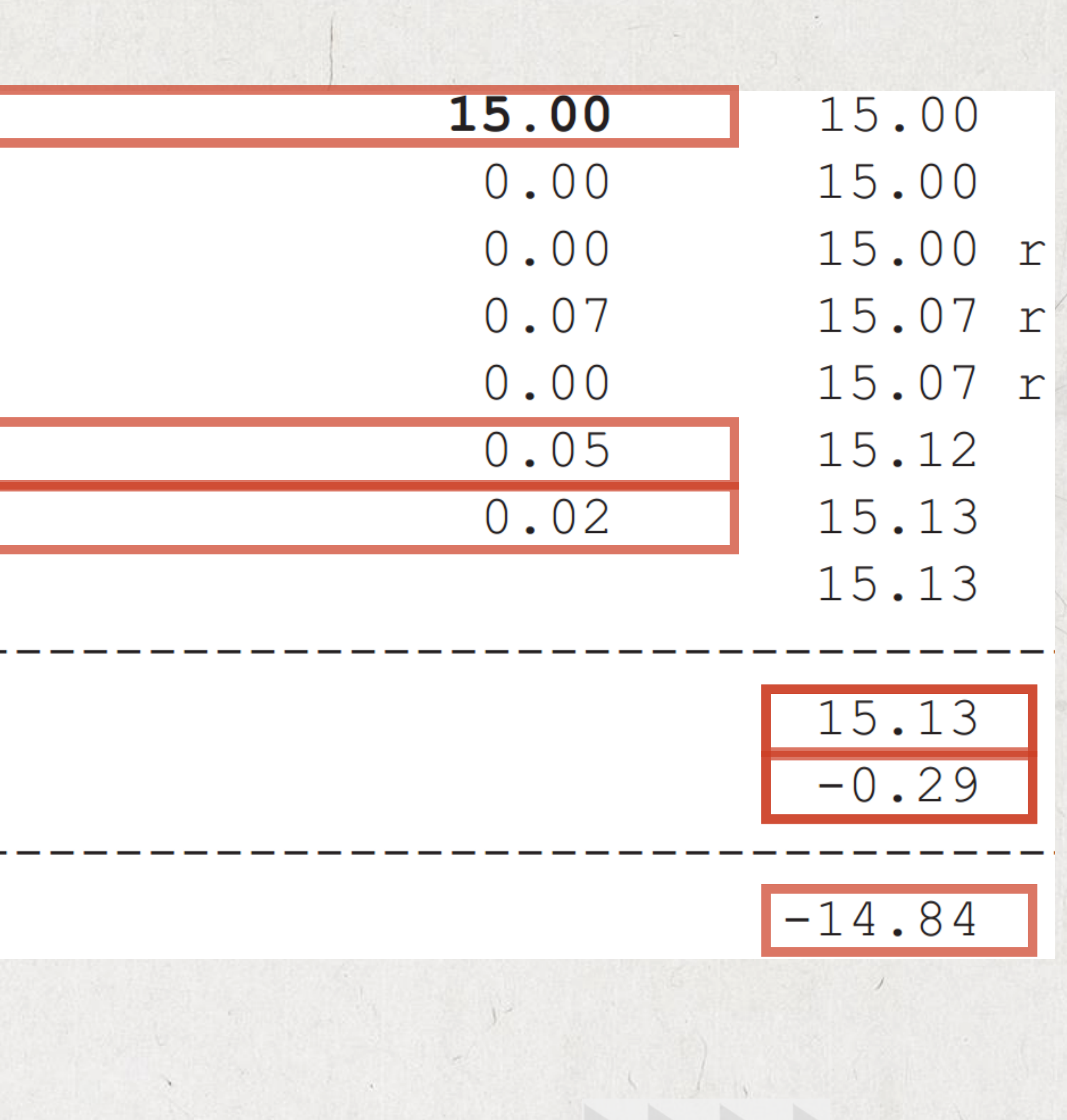

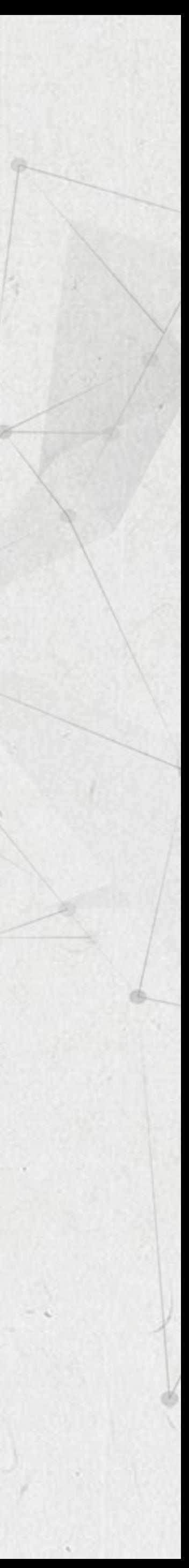

The cycle of 3 moves the hold checking edge back three cycles, that is, to time 0ns. The distinction with a setup multicycle is that in setup, the setup capture edge moves forward by the specified number of cycles from the default setup capture edge; in a hold multicycle, the hold check edge moves backward from the default

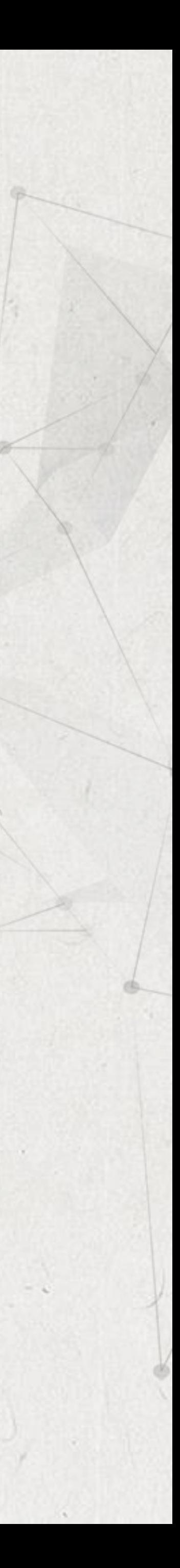

hold check edge (one cycle before setup edge).

In most designs, this is not the intended check, and the hold check should be moved all the way back to where the launch edge is. We do this by setting a hold multicycle specification of 3. set multicycle path 3 -hold -from [get clocks CLKM] -to [get clocks CLKP] -end

### set\_multicycle\_path 3 -hold -from [get\_clocks CLKM] -to [get\_clocks CLKP] -end

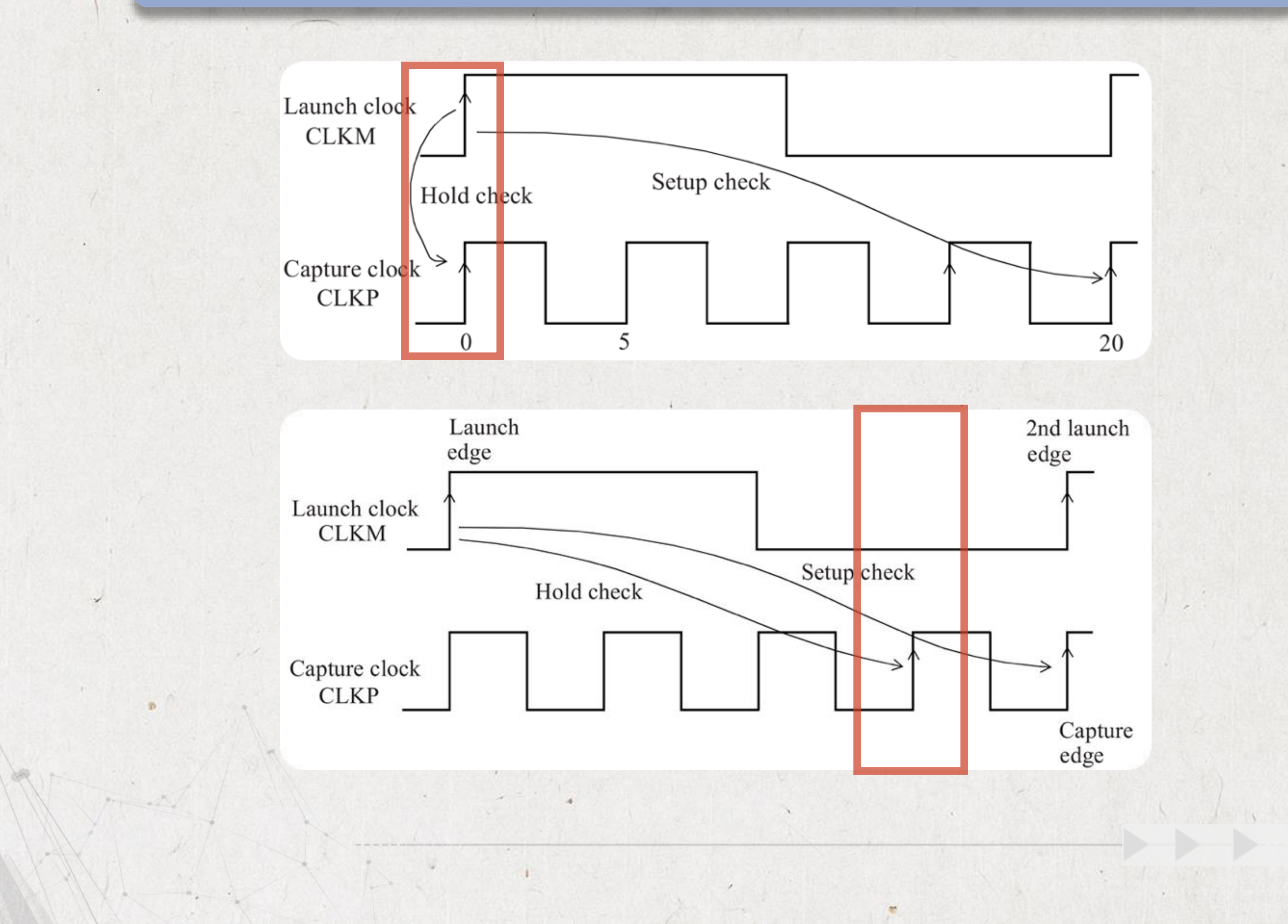

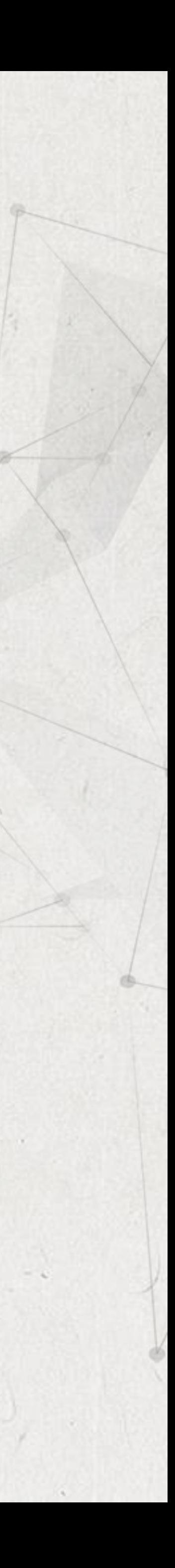

 $\mathcal{F}=\mathcal{F}$ 

Slow to Fast Clock Domains

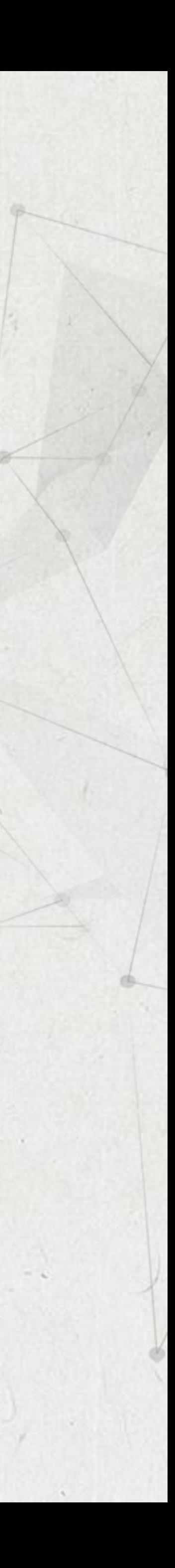

 $\bullet$  In summary, if a setup multicycle of N cycles is specified, then most likely a hold multicycle of N-1 cycles should also be specified. A good rule of thumb for multi-frequency multicycle path specification in the case of paths between slow to fast clock domains is to use the -end option. With this option, the setup and hold checks are adjusted based upon the clock cycles of the fast clock.

• In this subsection, we consider examples where the data path goes from a fast clock domain to a slow clock domain. The default setup and hold checks are as shown in Figure when the following clock definitions are used.

# create clock -name CLKP -period 5 -waveform {0 2.5} [get\_ports CLKP]

# create\_clock -name CLKM -period 20 -waveform {0 10} [get\_ports CLKM]

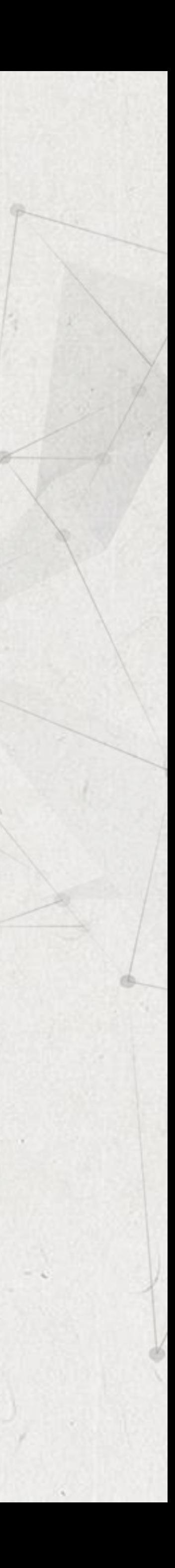

# Fast to Slow Clock Domains

# Fast to Slow Clock Domains

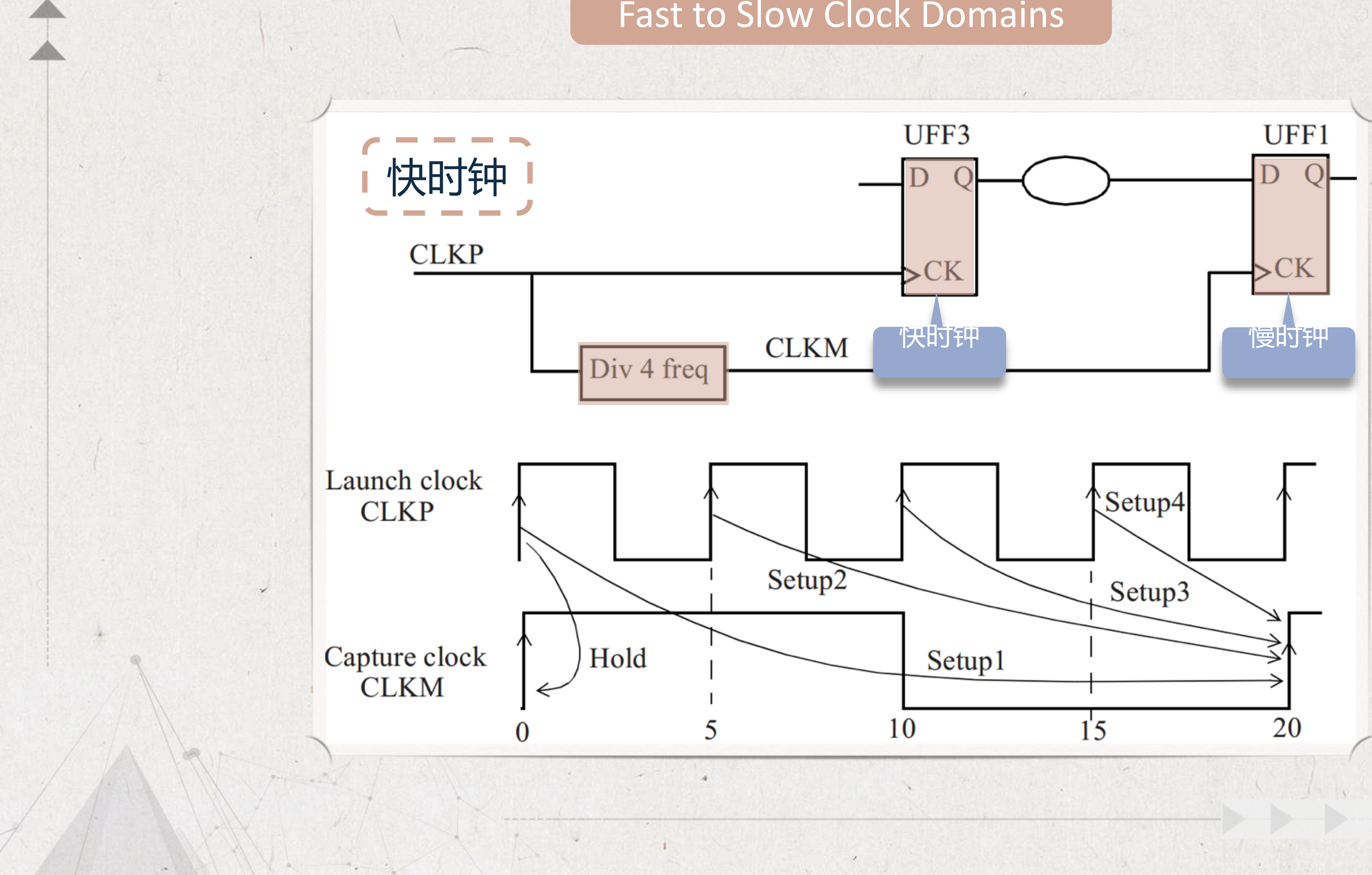

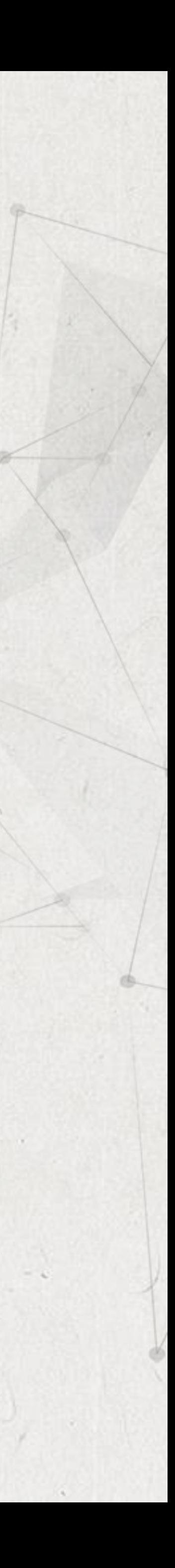

 $\sqrt{2}$ 

 $\mathcal{F}=\mathcal{F}$ 

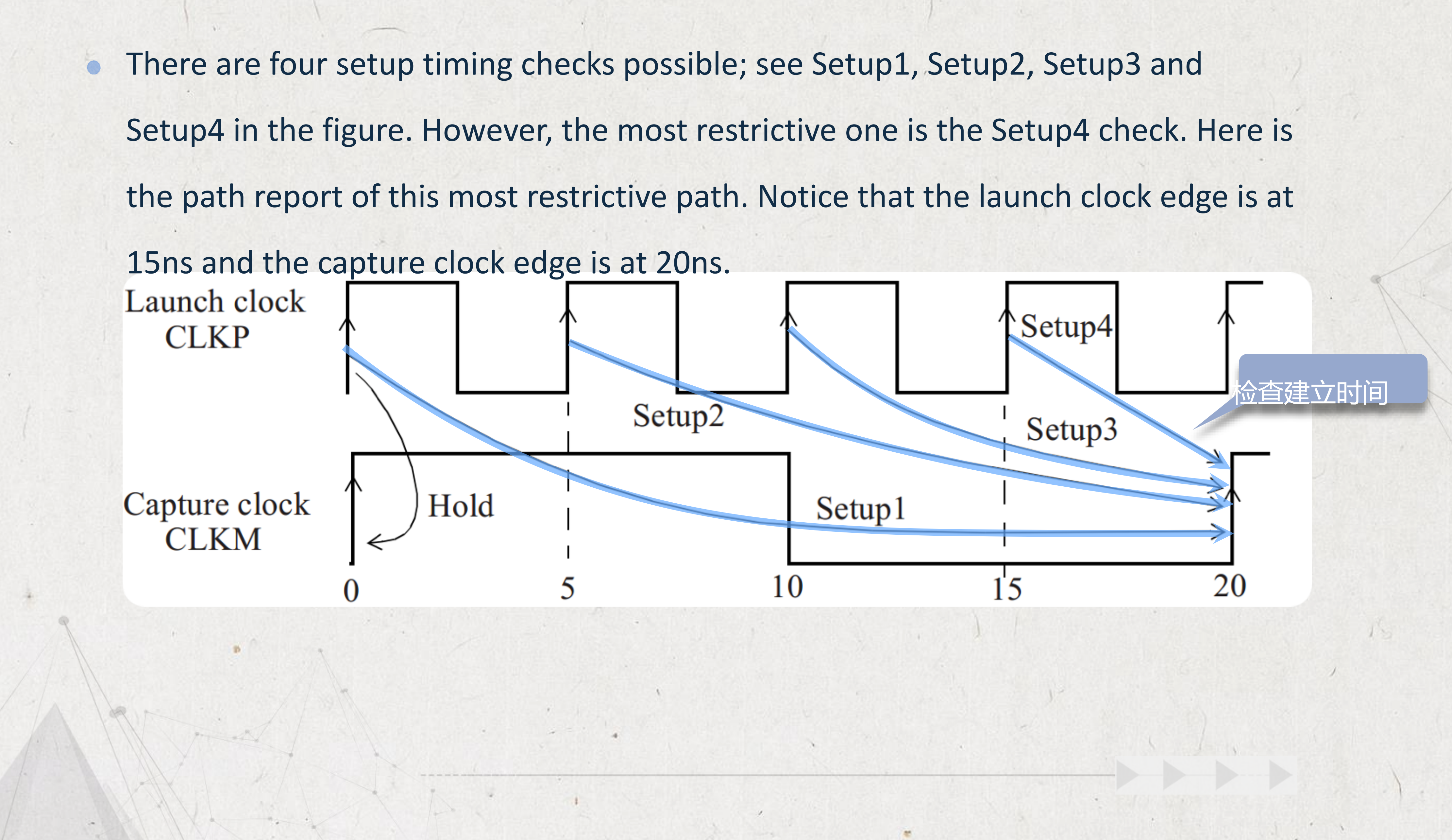

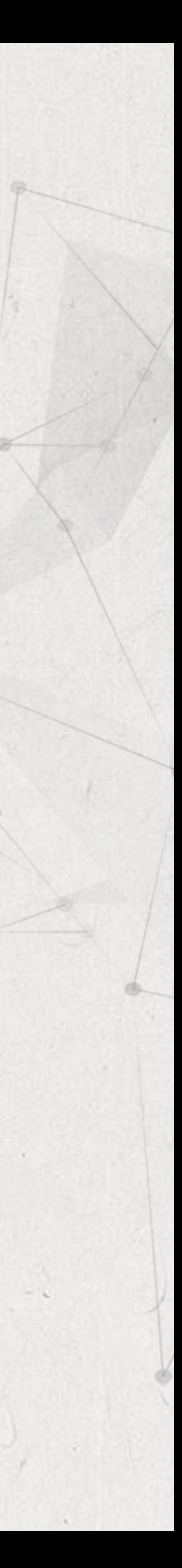

## **Fast to Slow Clock Domains**

Path Group: CLKM Path Type: max

Point

### clock CLKP (rise edge)

clock source latency  $CLKP (in)$ UCKBUF4/C (CKB ) UFF3/CK (DFF) UFF3/Q (DFF)  $<-$ UNORO/ZN (NR2 UBUF4/Z (BUFF UFF1/D (DFF) data arrival time

## Startpoint: UFF3 (rising edge-triggered flip-flop clocked by CLKP) Endpoint: UFF1 (rising edge-triggered flip-flop clocked by CLKM)

 $D - h$ 

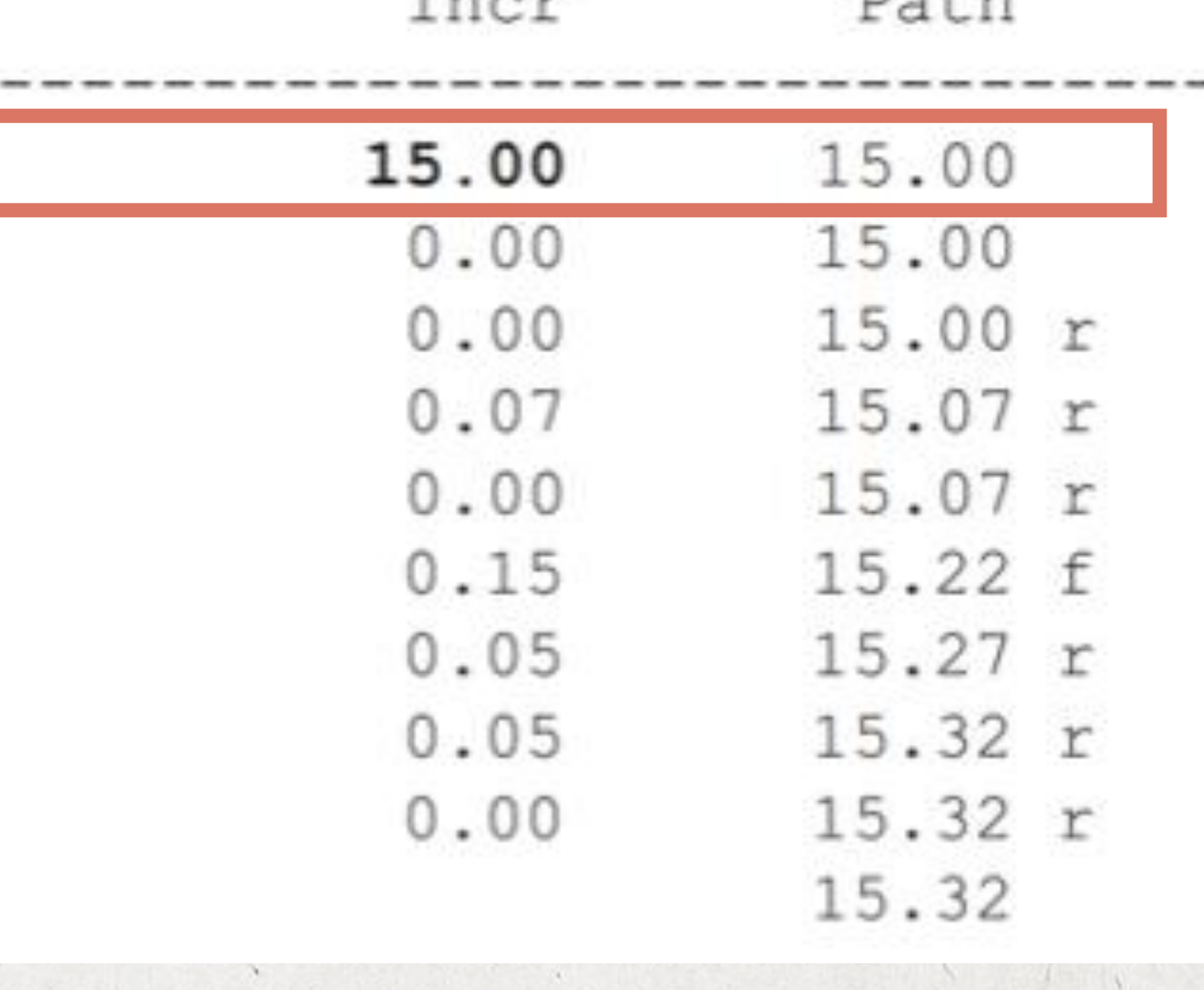

Thomas

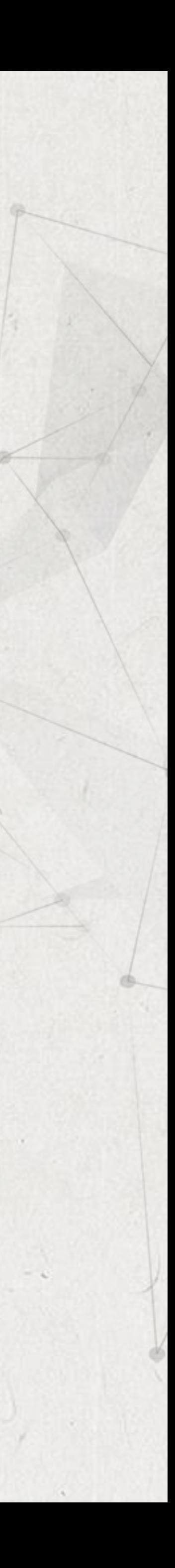

## clock CLKM (rise edge)

clock source latency CLKM (in) UCKBUF0/C (CKB ) UCKBUF2/C (CKB ) UFF1/CK (DFF) clock uncertainty library setup time data required time data required time

data arrival time

slack (MET)

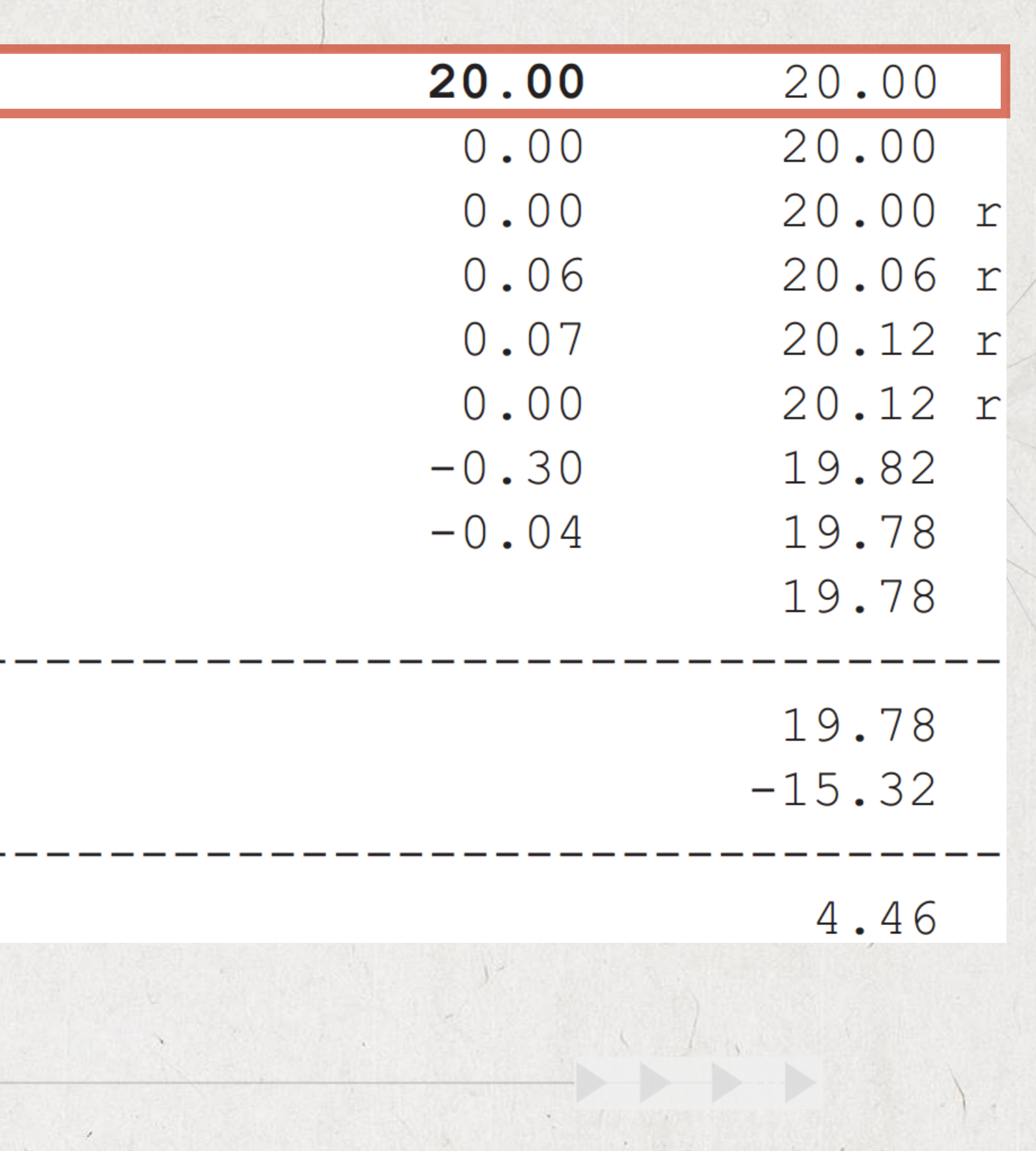

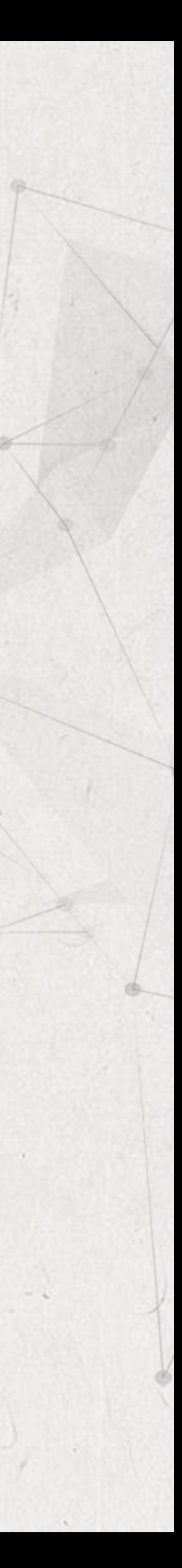

Similar to the setup checks, there are four hold checks possible. Figure shows the  $\bullet$ most restrictive hold check which ensures that the capture edge at 0ns does not capture the data being launched at 0ns. Here is the timing report for this hold check.

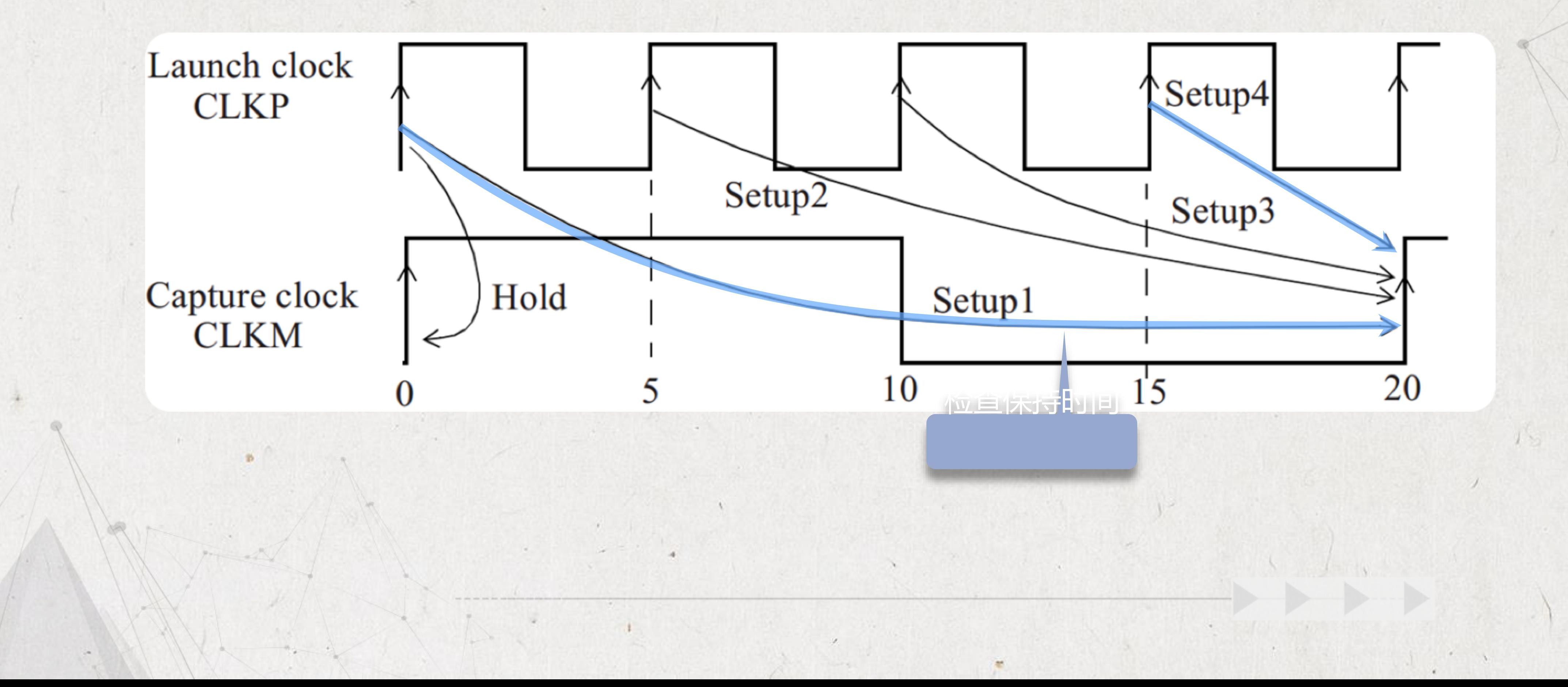

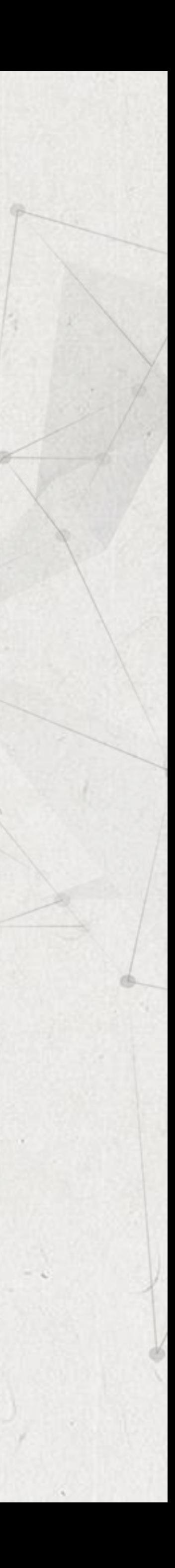

## **Fast to Slow Clock Domains**

Startpoint: UFF3 (rising edge-triggered flip-flop clocked by CLKP) Endpoint: UFF1 (rising edge-triggered flip-flop clocked by CLKM) Path Group: CLKM Path Type: min

Point

### clock CLKP (rise edge)

clock source latency  $CLKP (in)$ UCKBUF4/C (CKB ) UFF3/CK (DFF)  $UFF3/Q (DFF) < -$ UNORO/ZN (NR2 UBUF4/Z (BUFF UFF1/D (DFF) data arrival time

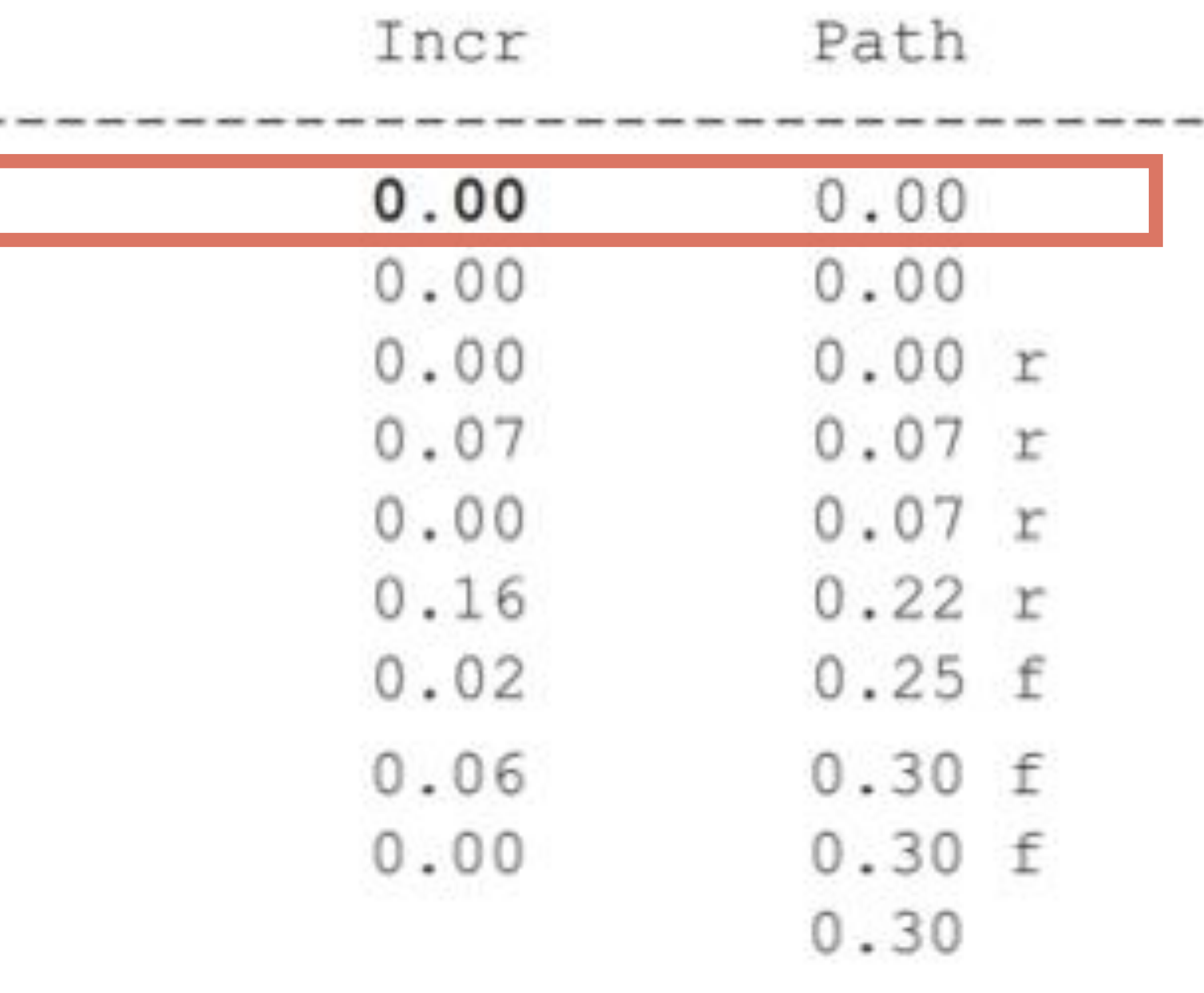

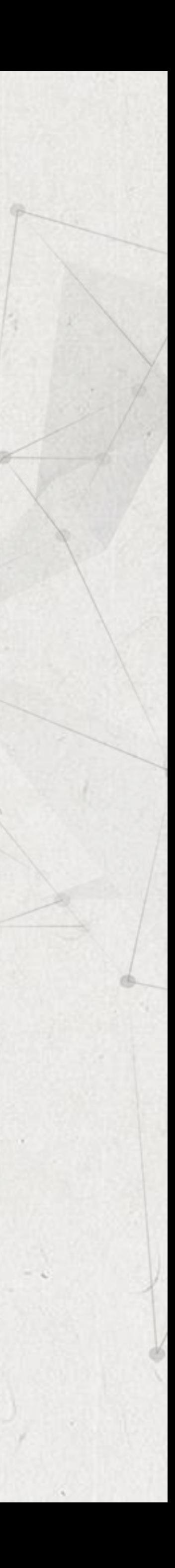

# clock CLKM (rise edge)

clock source latency CLKM (in) UCKBUF0/C (CKB) UCKBUF2/C (CKB) UFF1/CK (DFF) clock uncertainty library hold time data required time

data required time

data arrival time

slack (MET)

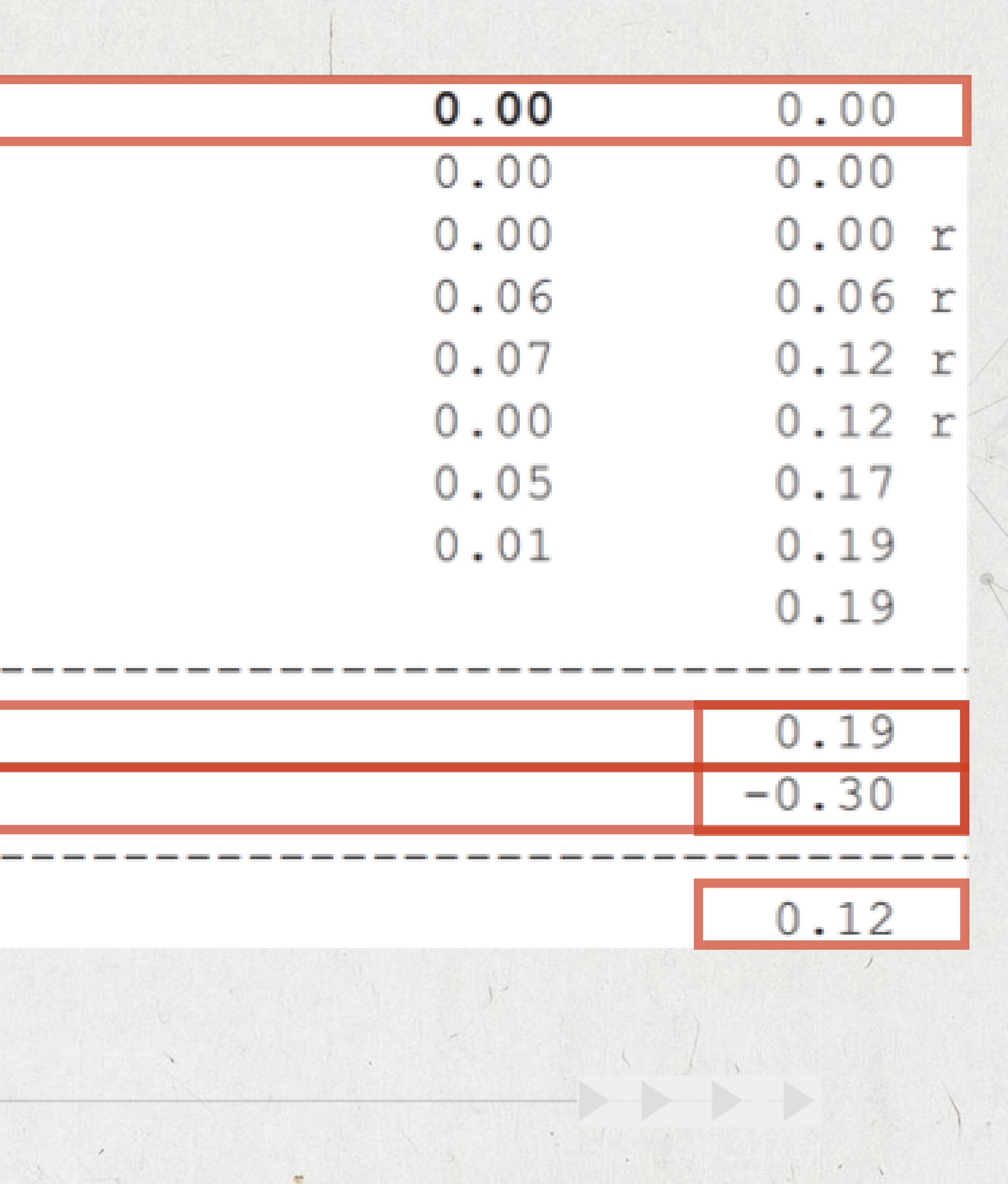

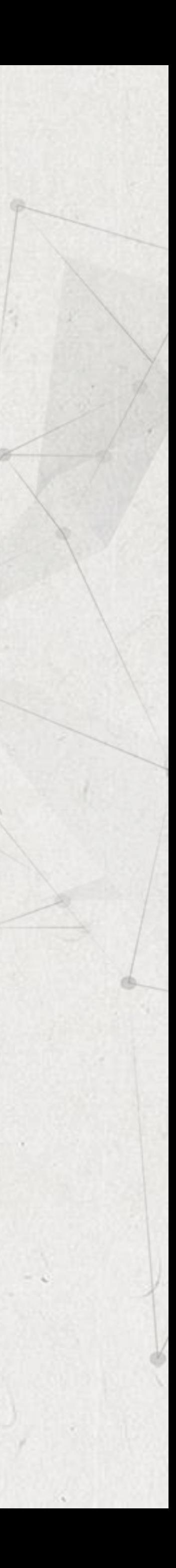

• In general, a designer may specify the data path from the fast clock to the slow clock to be a multicycle path. If the setup check is relaxed to provide two cycles of the faster clock for the data path, the following is included for this multicycle specification:

The -start option refers to the launch clock and is the default for a multicycle hold.

# set multicycle path 2 -setup -from [get clocks CLKP] -to [get clocks CLKM] -start

# set\_multicycle\_path 1 -hold -from [get\_clocks CLKP] -to [get\_clocks CLKM] -start

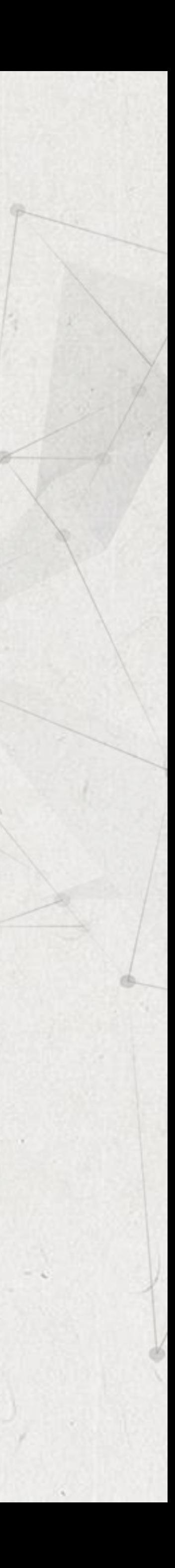

In this case, Figure shows the clock edges used for the setup and hold checks. The -start option specifies that the unit for the number of cycles (2 in this case) is that of the launch clock (CLKP in this case). The setup multicycle of 2 moves the launch edge one edge prior to the default launch edge, that is, at 10ns instead of the default 15ns. The hold multicycle

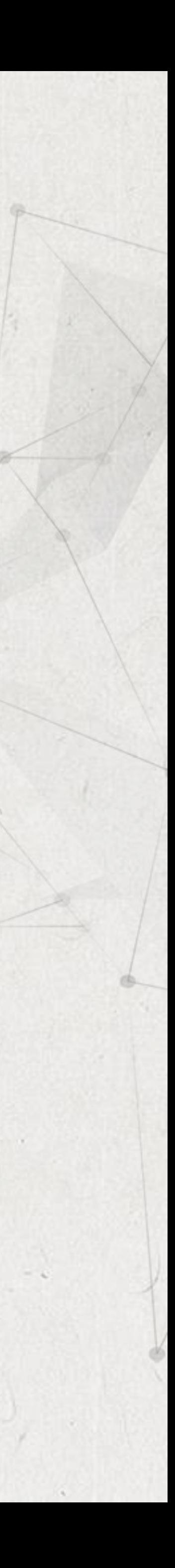

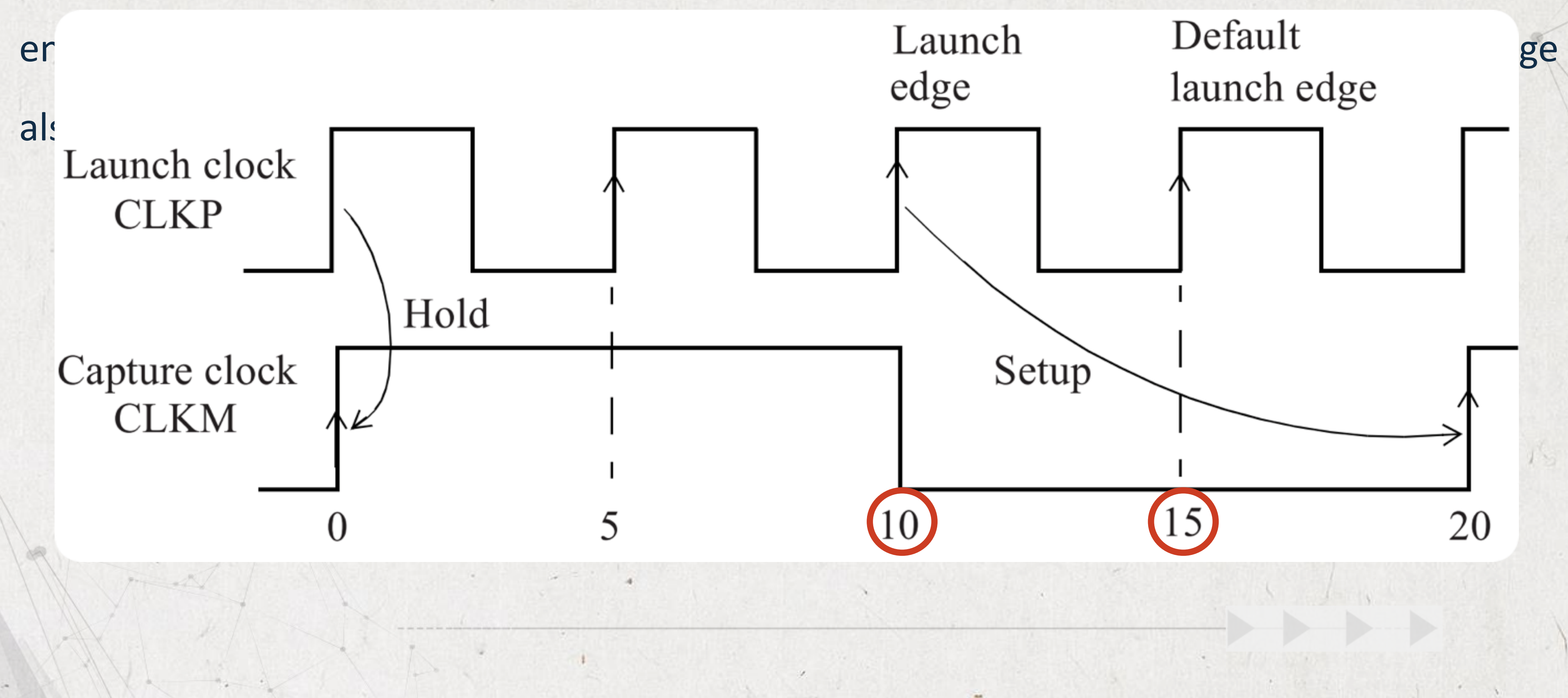

## • Here is the setup path report. As expected, the launch clock edge is at 10ns

and the capture clock edge is at 20ns.<br>Startpoint: UFF3 (rising edge-triggered flip-flop clocked by CLKP) Endpoint: UFF1 (rising edge-triggered flip-flop clocked by CLKM) Path Group: CLKM Path Type: max

Point

# clock CLKP (rise edge)

clock source latency  $CLKP$   $(in)$ UCKBUF4/C (CKB ) UFF3/CK (DFF)  $UFF3/Q (DFF) < -$ UNORO/ZN (NR2 UBUF4/Z (BUFF  $UFF1/D$  (DFF data arrival time

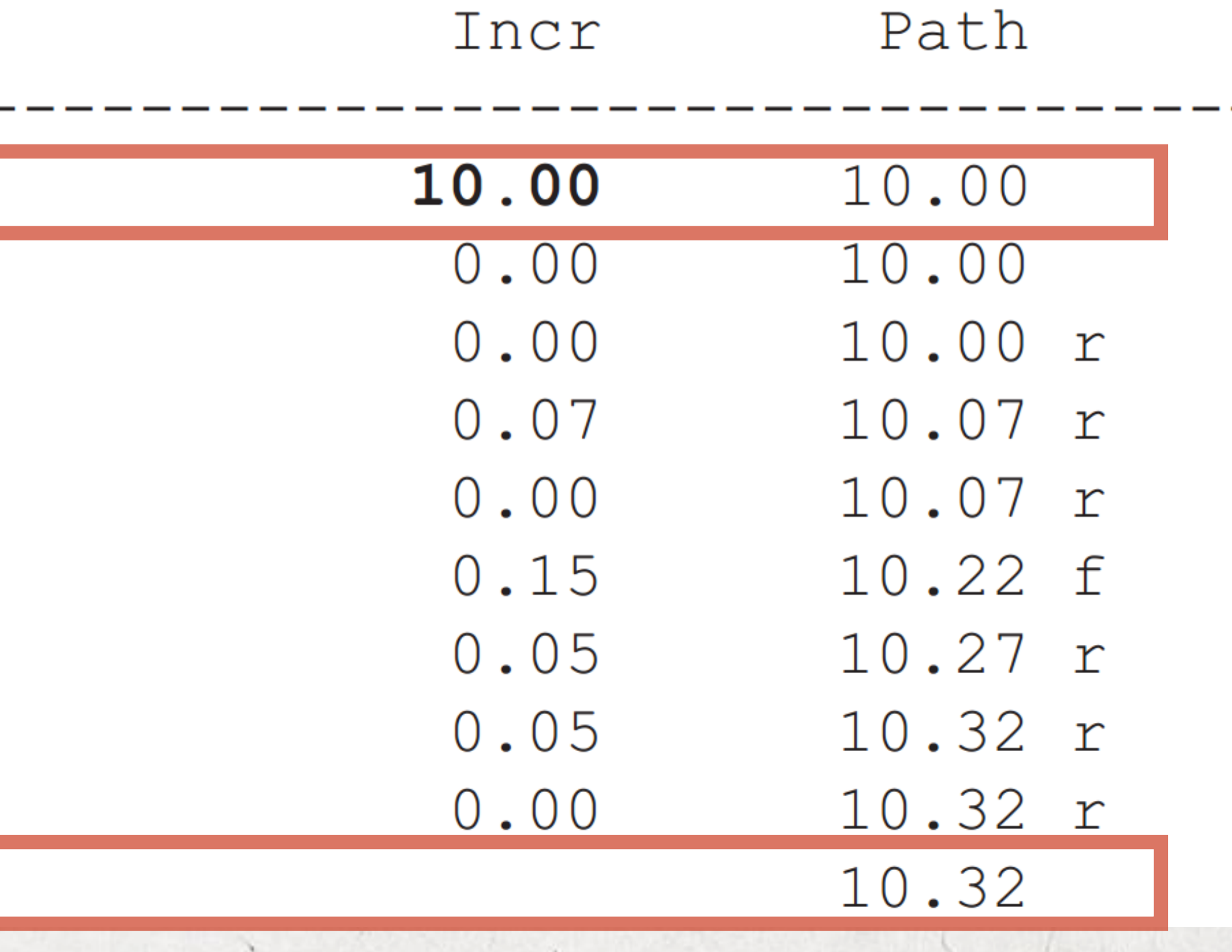

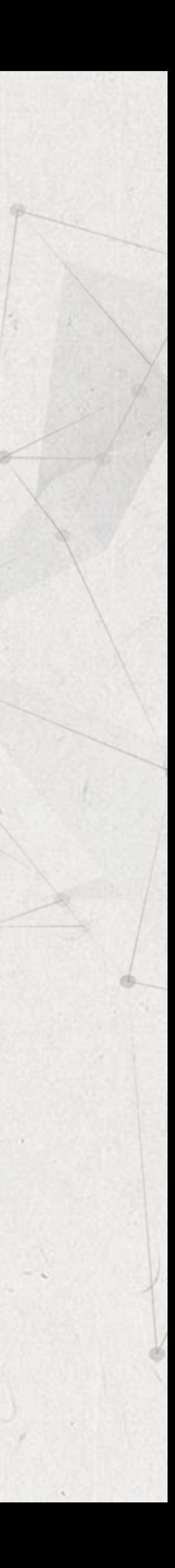

• Here is the setup path report. As expected, the launch clock edge is at 10ns

and the capture clock edge is at 20ns.<br>clock CLKM (rise edge)

clock source latency CLKM (in) UCKBUF0/C (CKB UCKBUF2/C (CKB UFF1/CK (DFF) clock uncertainty library setup time data required time

data required time data arrival time

slack (MET)

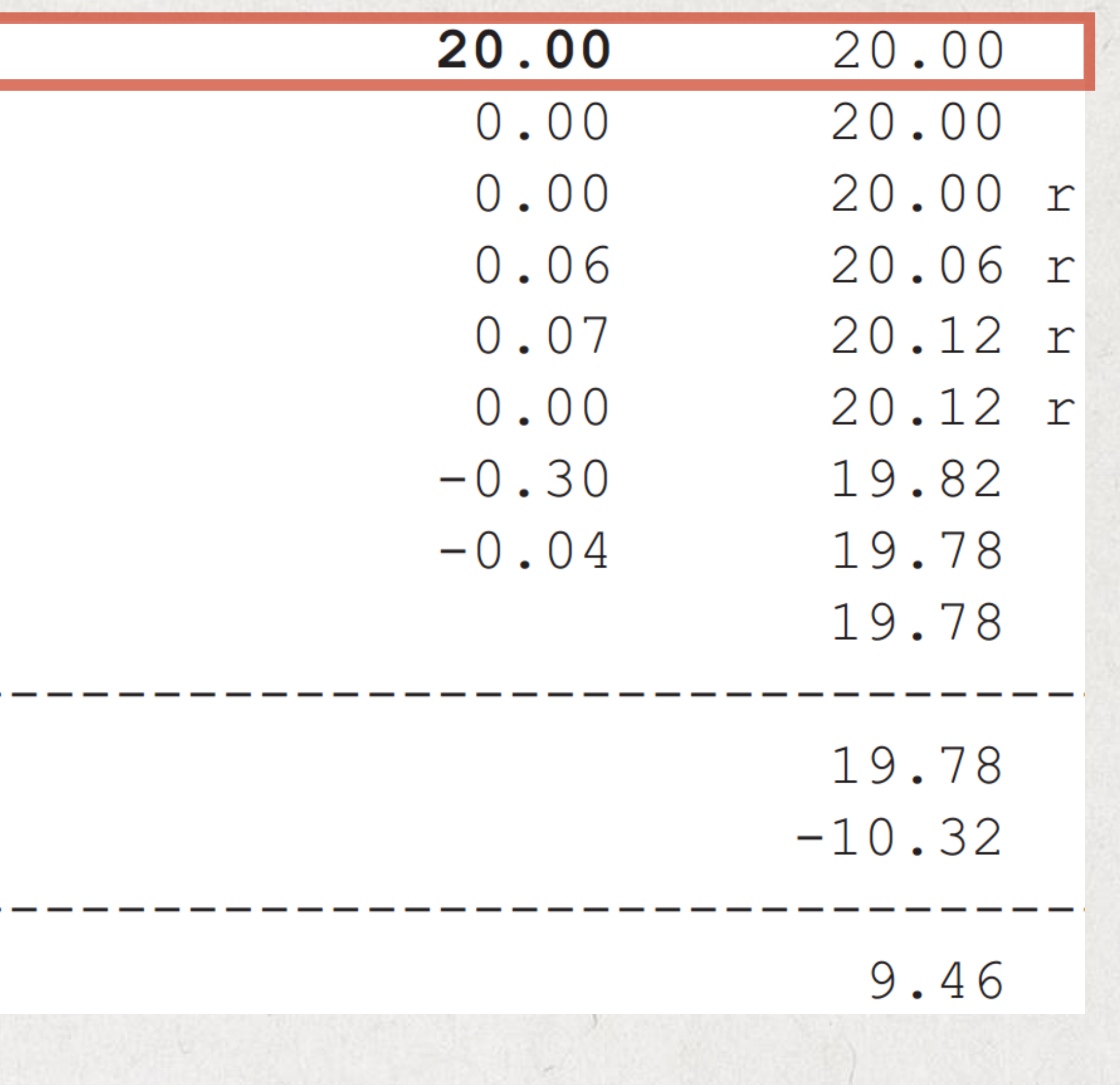

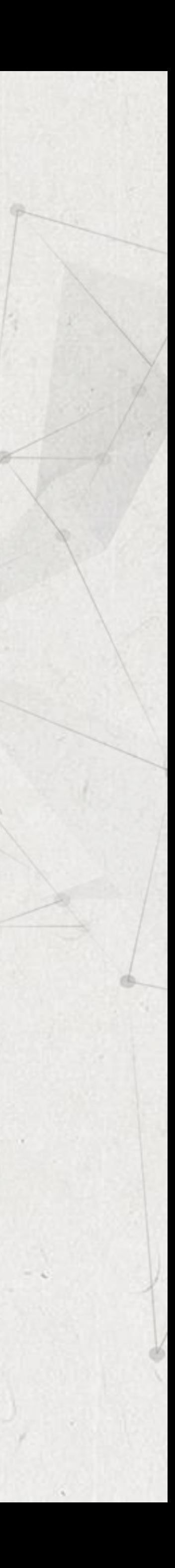

## Here is the hold path timing report. The hold check is at 0ns where both the

capture and launch clocks have rising addes.<br>Startpoint: UFF3 (rising edge-triggered flip-flop clocked by CLKP) Endpoint: UFF1 (rising edge-triggered flip-flop clocked by CLKM) Path Group: CLKM Path Type: min

Point

### clock CLKP (rise edge)

clock source latency  $CLKP$   $(in)$ UCKBUF4/C (CKB ) UFF3/CK (DFF)  $UFF3/Q (DFF) < -$ UNORO/ZN (NR2 UBUF4/Z (BUFF  $UFF1/D$  (DFF data arrival time

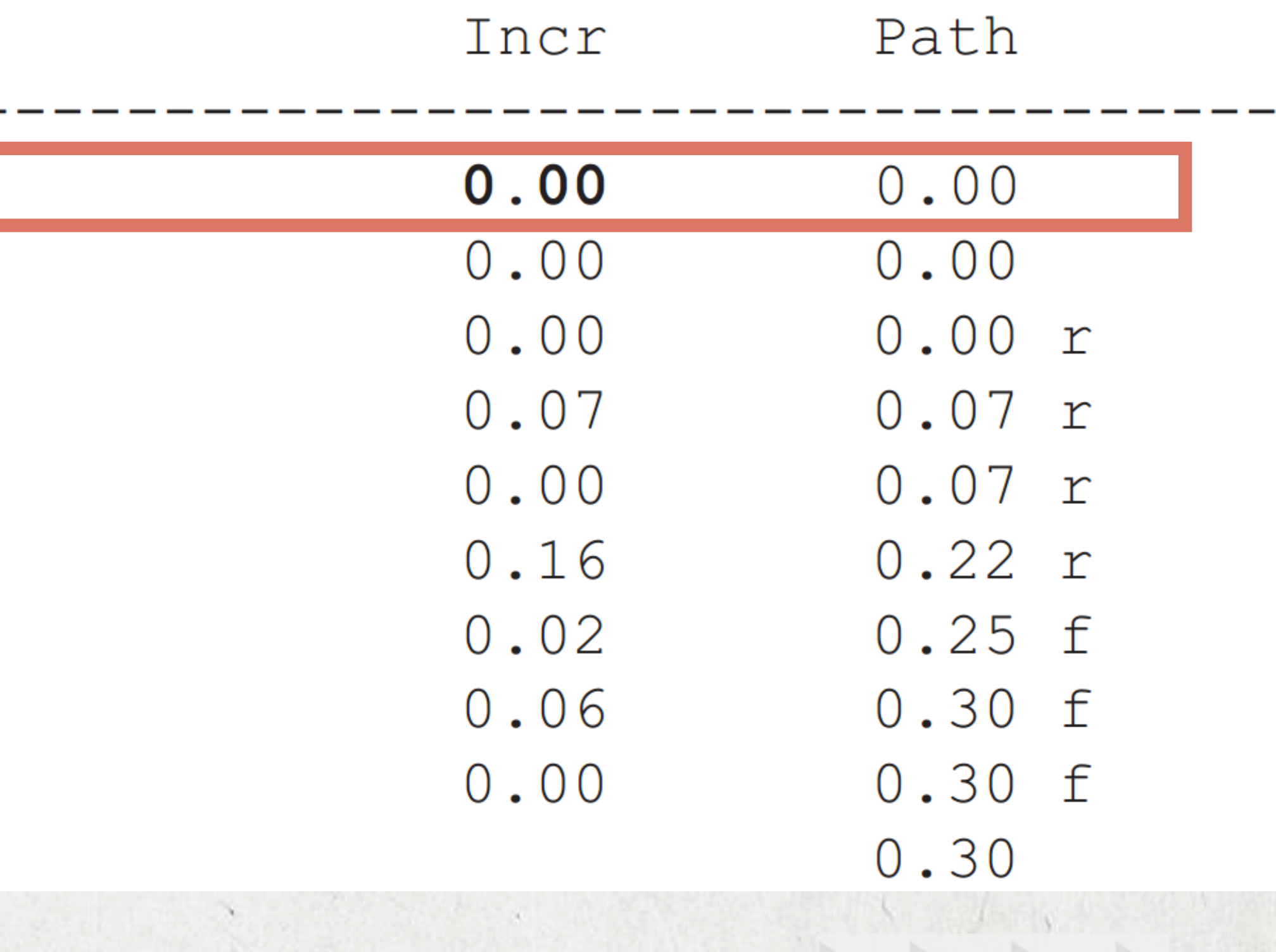

![](_page_31_Picture_7.jpeg)

# • Here is the hold path timing report. The hold check is at Ons where both the

# capture and launch clocks have rising<br>clock CLKM (rise edge)

clock source latency CLKM (in) UCKBUF0/C (CKB UCKBUF2/C (CKB

UFF1/CK (DFF) clock uncertainty library hold time data required time

data required time data arrival time

slack (MET)

![](_page_32_Picture_42.jpeg)

**CARL TANK THE** 

![](_page_32_Picture_7.jpeg)

Unlike the case of paths from slow to fast clock domains, a good rule of thumb for multi-frequency multicycle path specification in the case of paths from fast to slow clock domains is to use the -start option. The setup and hold checks are then adjusted based upon the fast clock.

![](_page_33_Picture_2.jpeg)

# Fast to Slow Clock Domains